## **Manual NWCHEMRATE – version 2007**

Jingjing Zheng, Mark A. Iron, Benjamin A. Ellingson, José C. Corchado, Yao-Yuan Chuang, and Donald G. Truhlar Department of Chemistry and Supercomputing Institute University of Minnesota, Minneapolis, Minnesota 55455

Program version: 2007/P9.7-NW5.0 Program version date: December 26, 2007 Manual version date: December 26, 2007 ©Copyright 2007

#### *Abstract:*

NWCHEMRATE is a set of FORTRAN subroutines and Unix scripts for interfacing the POLYRATE and NWCHEM computer programs for the purpose of carrying out direct dynamics calculations of gas-phase chemical reaction rates of polyatomic species (and also atoms and diatoms as special cases) using the electronic structure methods available in NWCHEM to calculate the potential energy surface and POLYRATE for the dynamics. The interface is based on the POLYRATE hooks protocol. The dynamical methods used are variational or conventional transition state theory and multidimensional semiclassical approximations for tunneling and nonclassical reflection. Rate constants may be calculated by any of the methods available in POLYRATE for canonical or microcanonical ensembles or for specific vibrational states of selected modes with translational, rotational, and other vibrational modes treated thermally. Bimolecular and unimolecular reactions are included. Both single-level and dual-level calculations may be carried out. In single-level mode, optimized geometries, potential energies, gradients, and Hessians can be calculated by any of the density functionals in the NWCHEM package or with the MP2 *ab initio* method. In dual-level mode, the lower-level data is calculated by NWCHEM, and the higher-level data is read in from an external file.

NWCHEMRATE–version 2007 provides an interface between two programs:

POLYRATE–version 9.7, by J. C. Corchado, Y. -Y. Chuang, P. L. Fast, W. -P. Hu, Y. -P. Liu, G. C. Lynch, K. A. Nguyen, C. F. Jackels, A. Fernandez-Ramos, B. A. Ellingson, B. J. Lynch, J. Zheng, V. S. Melissas, J. Villà, I. Rossi, E. L. Coitiño, J. Pu, T. V. Albu, R. Steckler, B. C. Garrett, A. D. Isaacson, and D. G. Truhlar, University of Minnesota, Minneapolis, MN, 2007.

and

E. J. Bylaska, W. A. de Jong, K. Kowalski, T. P. Straatsma, M. Valiev, D. Wang, E. Aprà, T. L. Windus, S. Hirata, M. T. Hackler, Y. Zhao, P.-D. Fan, R. J. Harrison, M. Dupuis, D. M. A. Smith, J. Nieplocha, V. Tipparaju, M. Krishnan, A. A. Auer, M. Nooijen, E. Brown, G. Cisneros, G. I. Fann, H. Früchtl, J. Garza, K. Hirao, R. Kendall, J. A. Nichols, K. Tsemekhman, K. Wolinski, J. Anchell, D. Bernholdt, P. Borowski, T. Clark, D. Clerc, H. Dachsel, M. Deegan, K. Dyall, D. Elwood, E. Glendening, M. Gutowski, A. Hess, J. Jaffe, B. Johnson, J. Ju, R. Kobayashi, R. Kutteh, Z. Lin, R. Littlefield, X. Long, B. Meng, T. Nakajima, S. Niu, L. Pollack, M. Rosing, G. Sandrone, M. Stave, H. Taylor, G. Thomas, J. van Lenthe, A. Wong, and Z. Zhang, *NWChem, A Computational Chemistry Package for Parallel Computers, Version 5.0* (2006), Pacific Northwest National Laboratory, Richland, Washington 99352-0999, USA.

*High Performance Computational Chemistry: An Overview of NWChem A Distributed Parallel Application*, Kendall, R.A.; Aprà, E.; Bernholdt, D.E.; Bylaska, E.J.; Dupuis, M.; Fann, G.I.; Harrison, R.J.; Ju, J.; Nichols, J.A.; Nieplocha, J.; Straatsma, T.P.; Windus, T.L.; Wong, A.T. Computer Phys. Comm., 2000, **128**, 260-283 .

# **Table of Contents**

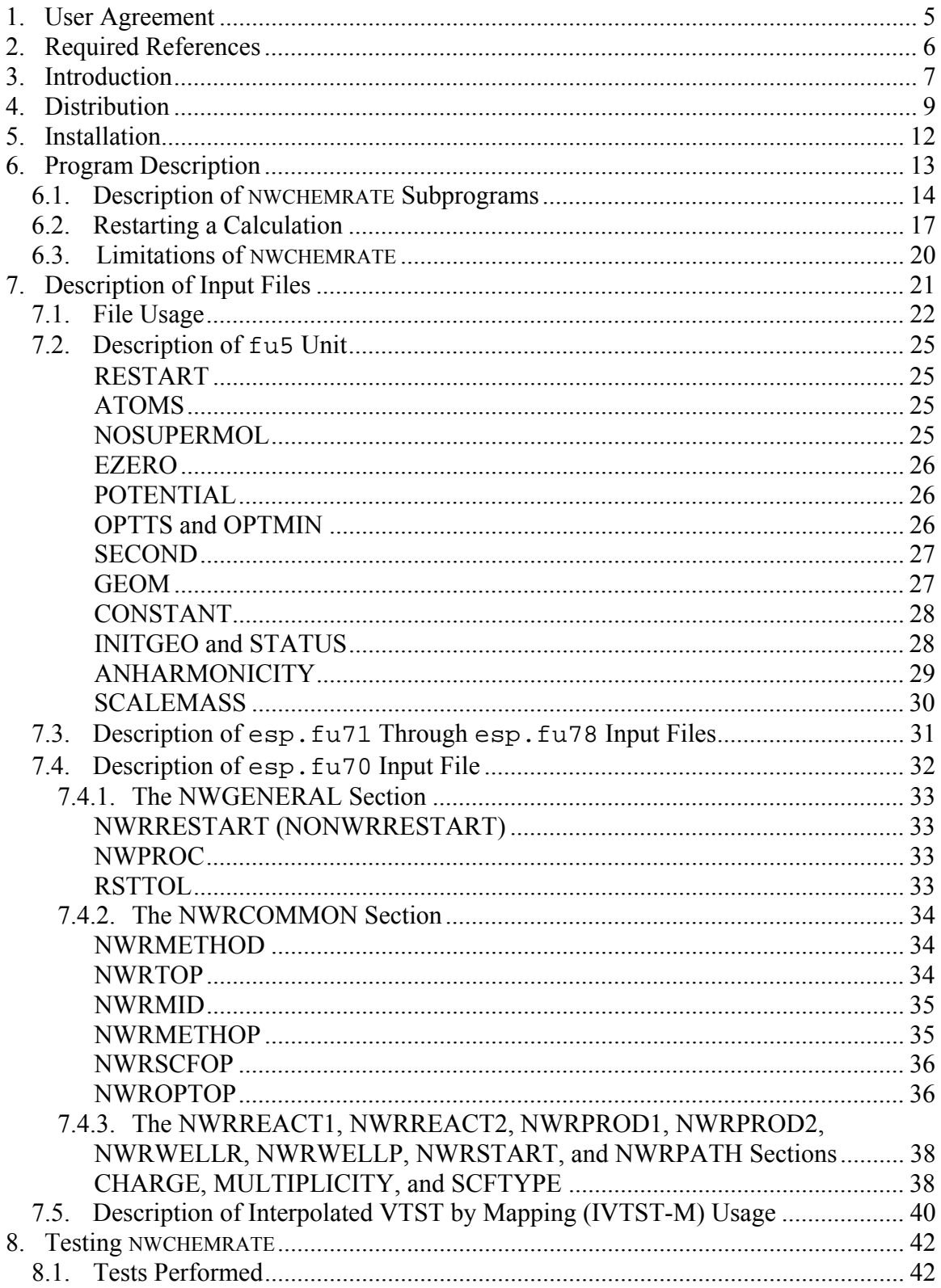

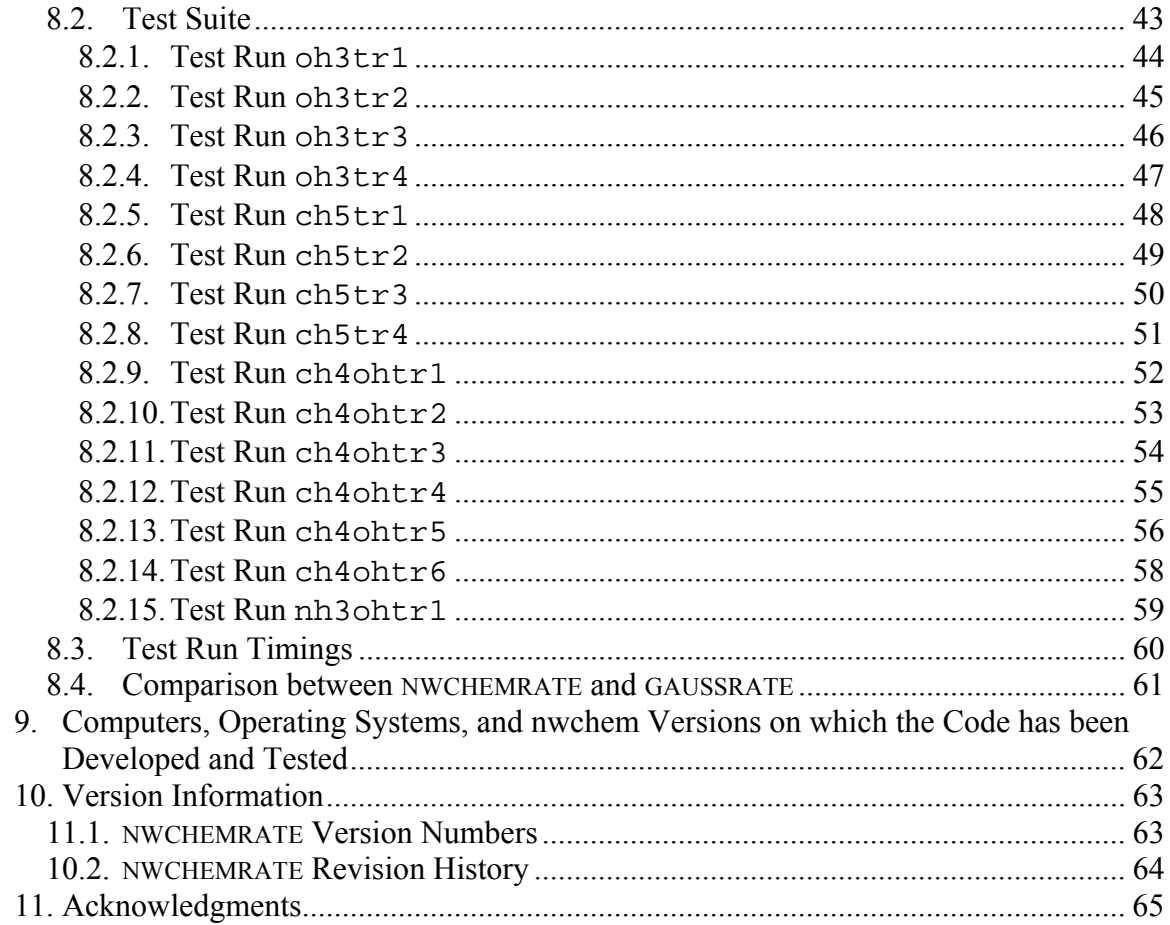

#### <span id="page-4-0"></span>**1. USER AGREEMENT**

NWCHEMRATE is a licensed program, and the use of this program implies acceptance of the terms of the license, which are repeated here for convenience:

- A. No user or site will redistribute the source code or executable code to a third party in original or modified form without written permission of the principal investigator (Donald G. Truhlar). A license does not entitle the licensee to relicense the code or distribute it in original or modified form to parties not covered by the license. The licensee has no ownership rights in the NWCHEMRATE software or in any copyrights for the NWCHEMRATE software or documentation through this license. A user license covers the work of a single research group and the code may be shared and disseminated within a group without requiring permission. Site licenses are also available.
- B. Publications resulting from using this package or the POLYRATE or NWCHEM subsystems used by this package will cite the corresponding program. The required references are given in the documentation (see Section 2 for the required references for NWCHEMRATE).
- C. No guarantee is made that this program is bug-free or suitable for specific applications, and no liability is accepted for any limitations in the mathematical methods and algorithms used within the program.
- D. No consulting or maintenance services are guaranteed or implied.
- E. The POLYRATE and NWCHEM codes, required to use NWCHEMRATE, are covered by separate licenses.

#### <span id="page-5-0"></span>**2. REQUIRED REFERENCES**

Publications based on results obtained with this computer code should include the following references. (Additional references for specific methods used are given in the documentation for POLYRATE and NWCHEM.)

- 1. J. Zheng, M. A. Iron, B. A. Ellingson, J. C. Corchado, Y.-Y. Chuang, E. L. Coitiño, and D. G. Truhlar, NWCHEMRATE–version 2007, University of Minnesota, Minneapolis, MN, 2007.
- 2. J. C. Corchado, Y.-Y. Chuang, P. L. Fast, W.-P. Hu, Y.-P. Liu, G. C. Lynch, K. A. Nguyen, C. F. Jackels, A. Fernandez-Ramos, B. A. Ellingson, B. J. Lynch, J. Zheng, V. S. Melissas, J. Villà, I. Rossi, E. L. Coitiño, J. Pu, T. V. Albu, R. Steckler, B. C. Garrett, A. D. Isaacson, and D. G. Truhlar, POLYRATE–version 9.7, University of Minnesota, Minneapolis, MN, 2007.

and either 3A or 3B (or both)

- 3A. E. J. Bylaska, W. A. de Jong, K. Kowalski, T. P. Straatsma, M. Valiev, D. Wang, E. Aprà, T. L. Windus, S. Hirata, M. T. Hackler, Y. Zhao, P.-D. Fan, R. J. Harrison, M. Dupuis, D. M. A. Smith, J. Nieplocha, V. Tipparaju, M. Krishnan, A. A. Auer, M. Nooijen, E. Brown, G. Cisneros, G. I. Fann, H. Früchtl, J. Garza, K. Hirao, R. Kendall, J. A. Nichols, K. Tsemekhman, K. Wolinski, J. Anchell, D. Bernholdt, P. Borowski, T. Clark, D. Clerc, H. Dachsel, M. Deegan, K. Dyall, D. Elwood, E. Glendening, M. Gutowski, A. Hess, J. Jaffe, B. Johnson, J. Ju, R. Kobayashi, R. Kutteh, Z. Lin, R. Littlefield, X. Long, B. Meng, T. Nakajima, S. Niu, L. Pollack, M. Rosing, G. Sandrone, M. Stave, H. Taylor, G. Thomas, J. van Lenthe, A. Wong, and Z. Zhang, *NWChem, A Computational Chemistry Package for Parallel Computers, Version 5.0* (2006), Pacific Northwest National Laboratory, Richland, Washington 99352-0999, USA.
- 3B. *High Performance Computational Chemistry: an Overview of NWChem a Distributed Parallel Application*, Kendall, R.A.; Aprà, E.; Bernholdt, D.E.; Bylaska, E.J.; Dupuis, M.; Fann, G.I.; Harrison, R.J.; Ju, J.; Nichols, J.A.; Nieplocha, J.; Straatsma, T.P.; Windus, T.L.; Wong, A.T. Computer Phys. Comm., 2000, **128**, 260-283 .

#### <span id="page-6-0"></span>**3. INTRODUCTION**

NWCHEMRATE is a program for the analysis of reactants, products, and transition states of chemical reactions and for direct dynamics calculations of variational transition state theory (VTST) rate constants and multi-dimensional semiclassical tunneling probabilities using the electronic structure methods in the NWCHEM package to represent the potential energy of interaction and its first and second derivatives whenever they are needed. This version, 2007/P9.7-NW5.0, interfaces POLYRATE–version 9.7, which is a program for dynamical rate calculations, with the electronic structure program NWCHEM (any version, although version 5.0 or later is recommended).

Using NWCHEMRATE presupposes that the user has both POLYRATE 9.7 and NWCHEM (version 5.0 preferred, but any version should suffice) on the same computer working properly before attempting to run NWCHEMRATE. No part of POLYRATE 9.7 or NWCHEM is contained in NWCHEMRATE or needs to be modified for running this program. Likewise, separate licenses for these codes need to be obtained before using NWCHEMRATE.

This NWCHEMRATE manual covers only material that is not covered in the POLYRATE and NWCHEM manuals. The user of NWCHEMRATE should first be familiar with these programs.

The interface between POLYRATE and NWCHEM is made by a series of FORTRAN subroutines included in the files hooks\_nwr.f and hooks\_mdepnw.f, which are specialized versions of the routines in the hooks.  $f$  file in POLYRATE 9.7, and by a C shell script for running NWCHEM. This C shell script, named taxi (equivalent to shuttle in GAUSSRATE – the name was changed to avoid confusion between the two codes), is called from inside NWCHEMRATE, and it has to be able to start running NWCHEM using an input file named as the first argument given to taxi. It produces an output file named as the second argument given to taxi. The third argument passed to taxi is the number of processors on which NWCHEM will be run. For the user's convenience, a well documented script is provided, and in most cases the user will only need to change one line: set the *nwpath* variable to the appropriate path where NWCHEM is located. In the provided script, the variable *scratchdir*, which indicates the directory where the temporary and scratch NWCHEM files are going to be located, is set to the working directory; if desired, the user can also change this.

Note that running two NWCHEMRATE calculations, or a NWCHEM and a NWCHEMRATE calculation, in the same directory can cause problems due to overwriting of some of the temporary files.

NWCHEMRATE makes use of *system* calls in order to have NWCHEM perform the needed energy, gradient and/or Hessian calculations. The capability to make system call is available in most FORTRAN compilers. Any user of NWCHEMRATE should make sure that this utility subroutine is available with their compiler, and, if necessary, install any missing libraries.

#### <span id="page-8-0"></span>**4. DISTRIBUTION**

NWCHEMRATE is a set of subroutines for interfacing POLYRATE and NWCHEM. The user needs to obtain four items of code:

- POLYRATE: The POLYRATE code is a licensed code available from the University of Minnesota. Currently the license fee is waived for all users. For further information, see: http://comp.chem.umn.edu/polyrate
- NWCHEM: NWCHEM is a licensed code available from Pacific Northwest National Laboratories. For further information, see http://www.emsl.pnl.gov/docs/nwchem/nwchem\_main.html
- NWCHEMRATE: The NWCHEMRATE code is a licensed code available from the University of Minnesota. Currently, the license fee is waived for all users. For further information, see: http://comp.chem.umn.edu/nwchemrate
	- *system*: This utility code is also required. It is available in most FORTRAN **libraries**

Prospective users of NWCHEMRATE must first obtain and install POLYRATE and NWCHEM before proceeding with NWCHEMRATE.

The NWCHEMRATE program is distributed as a compressed tar file named either nwrate2007.tar.Z or nwrate2007.tar.gz. The distributed file (either one of the above files) should be uncompressed and untarred in the polyrate9.7 directory. To uncompress, type:

uncompress nwrate2007.tar.Z

or

gunzip nwrate2007.tar.gz

The uncompressed file will be named nwrate2007.tar. After extracting the files from the tar file, which can be done with the command:

```
tar -xvf nwrate2007.tar
```
a new directory, nwrate, is created. This directory contains all the files included in the distribution package. If these instructions are followed correctly, the directory structure should be the following tree structure:

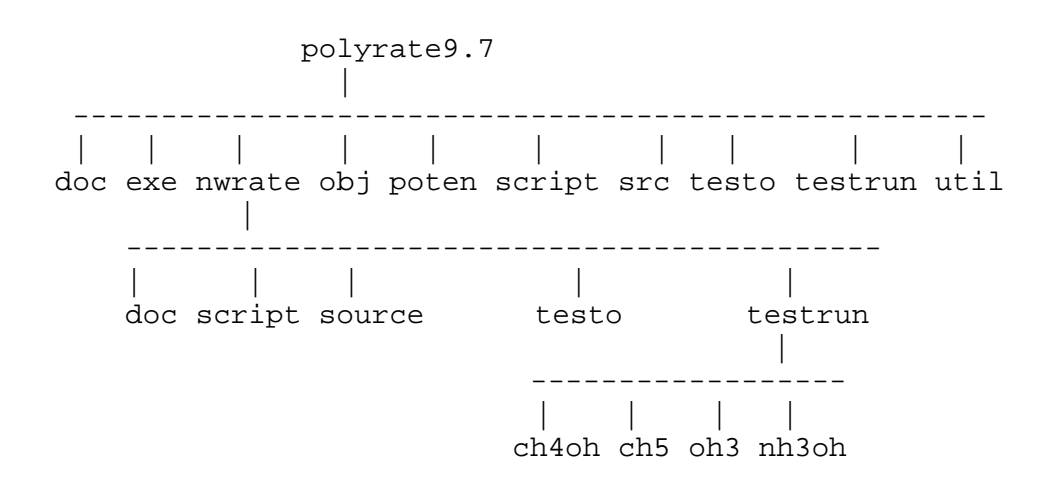

The files will be distributed among the directories as follows:

nwrate: the C shell script taxi and five subdirectories:

doc: NWCHEMRATE manual: nwchemrate.pdf.

script: 1 file: nwrcompile

source: 4 files comprising the source code for NWCHEMRATE: nwrate.inc, head\_nwr.f, hooks\_nwr.f, and hooks\_nwr.wks.f

testo: This directory contains selected output files of the test runs:

 -15 files: ch4ohtr1.fu6, ch4ohtr2.fu6, ch4ohtr3.fu15, ch4ohtr4.fu15, ch4ohtr5.fu15, ch4ohtr6.fu15, ch5tr1.fu15, ch5tr2.fu15, ch5tr3.fu15,

ch5tr4.fu15, oh3tr1.fu15, oh3tr2.fu15, oh3tr3.fu15, oh3tr4.fu15, nh3ohtr1.fu15

testrun: 2 files: checknwr and run\_all.jc, and 4 subdirectories: ch4oh, ch5, oh3, and nh3oh with the input files for the test calculations.

#### <span id="page-11-0"></span>**5. INSTALLATION**

The user should first obtain and install licensed copies of the POLYRATE and NWCHEM packages. Next, the user should obtain a licensed copy of the NWCHEMRATE package. After downloading, uncompressing, and untarring the file (as described in Section 4), the NWCHEMRATE package should appear as a subdirectory of polyrate9.7.

There are a few parameters, such as NATOMS (maximum number of atoms), NSDM (maximum number of saved points along the minimum energy path), and so forth, that have to be set large enough to accommodate the system or systems to be studied. These variables are set in the include file param.inc in the POLYRATE side of the interface. The user should consult the POLYRATE manual for additional details.

The installation of the NWCHEMRATE program is carried out by running a C shell script, configure. The script will copy the file hooks\_nwr.wks.f to the hooks\_mdepnw.f file (the nw was appended to the file name to avoid potential conflicts with GAUSSRATE), will compile the POLYRATE 9.7 files substituting the hooks.  $f$  file of standard POLYRATE by hooks\_nwr.f and hooks\_mdepnw.f, and will create the executable file nwrate.exe in the exe subdirectory of the polyrate9.7 directory. The executable nwrate.exe will then be accessible for all the NWCHEMRATE calculations.

In Section 9, the computers and operating systems are listed on which the code has been tested. The installation of NWCHEMRATE on other platforms should be straightforward, requiring only changes in the compiler and loader options in any one of the compilation scripts.

Before running NWCHEMRATE, one line of the C shell script taxi should be changed as described in Section 1: The user needs to set the *nwpath* variable to the appropriate path where NWCHEM is located. Likewise, one can also change the *scratchdir* from the working directory to one's own scratch space.

#### <span id="page-12-0"></span>**6. PROGRAM DESCRIPTION**

NWCHEMRATE program performs direct dynamics calculations by variational transition state theory with multidimensional tunneling contributions (VTST/MT). Full details of VTST/MT are given in the POLYRATE manual and in "Variational Transition State Theory with Multidimensional Tunneling," A. Fernandez-Ramos, B. A. Ellingson, B. C. Garrett, and D. G. Truhlar, in *Reviews in Computational Chemistry*, Vol. 23, edited by K. B. Lipkowitz and T. R. Cundari (Wiley-VCH, Hoboken, NJ, 2007), pp. 125-232. The potential energy surface is obtained directly by electronic structure calculations employing density functional theory (DFT) or Møller-Plesset second order perturbation theory (MP2)

The NWCHEMRATE program follows the POLYRATE hooks protocol, which is explained in the POLYRATE manual. The hooks protocol means that if an energy, a gradient, and/or a Hessian calculation is required by POLYRATE, the program calls the appropriate hooks subroutine, which will return the requested information. (The user may read more about hooks in the POLYRATE manual.)

## <span id="page-13-0"></span>**6.1. DESCRIPTION OF NWCHEMRATE SUBPROGRAMS**

This is a brief description of the NWCHEMRATE subroutines. In most of the cases, a more detailed description is given in the comment cards at the beginning of the FORTRAN code for each subprogram.

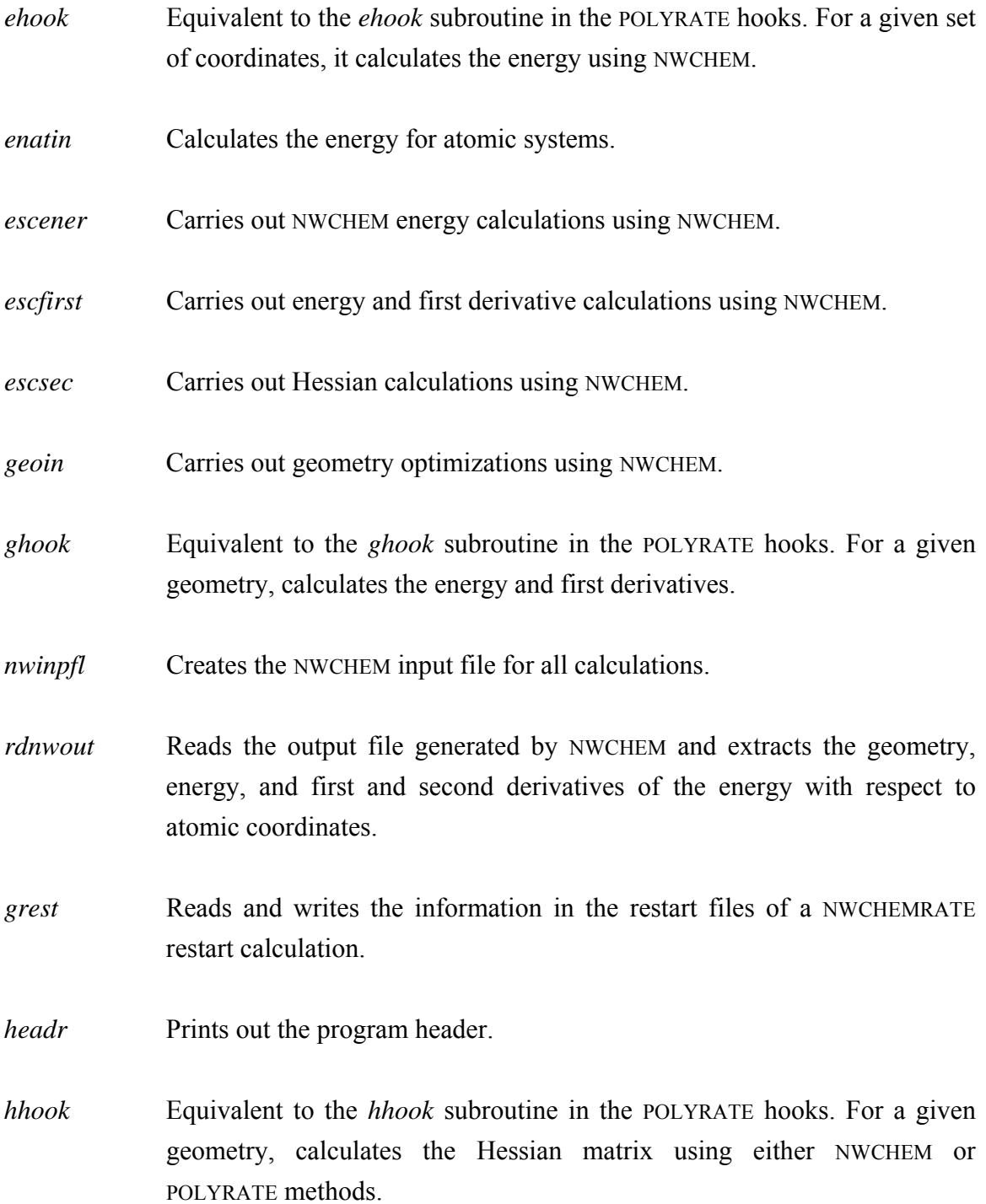

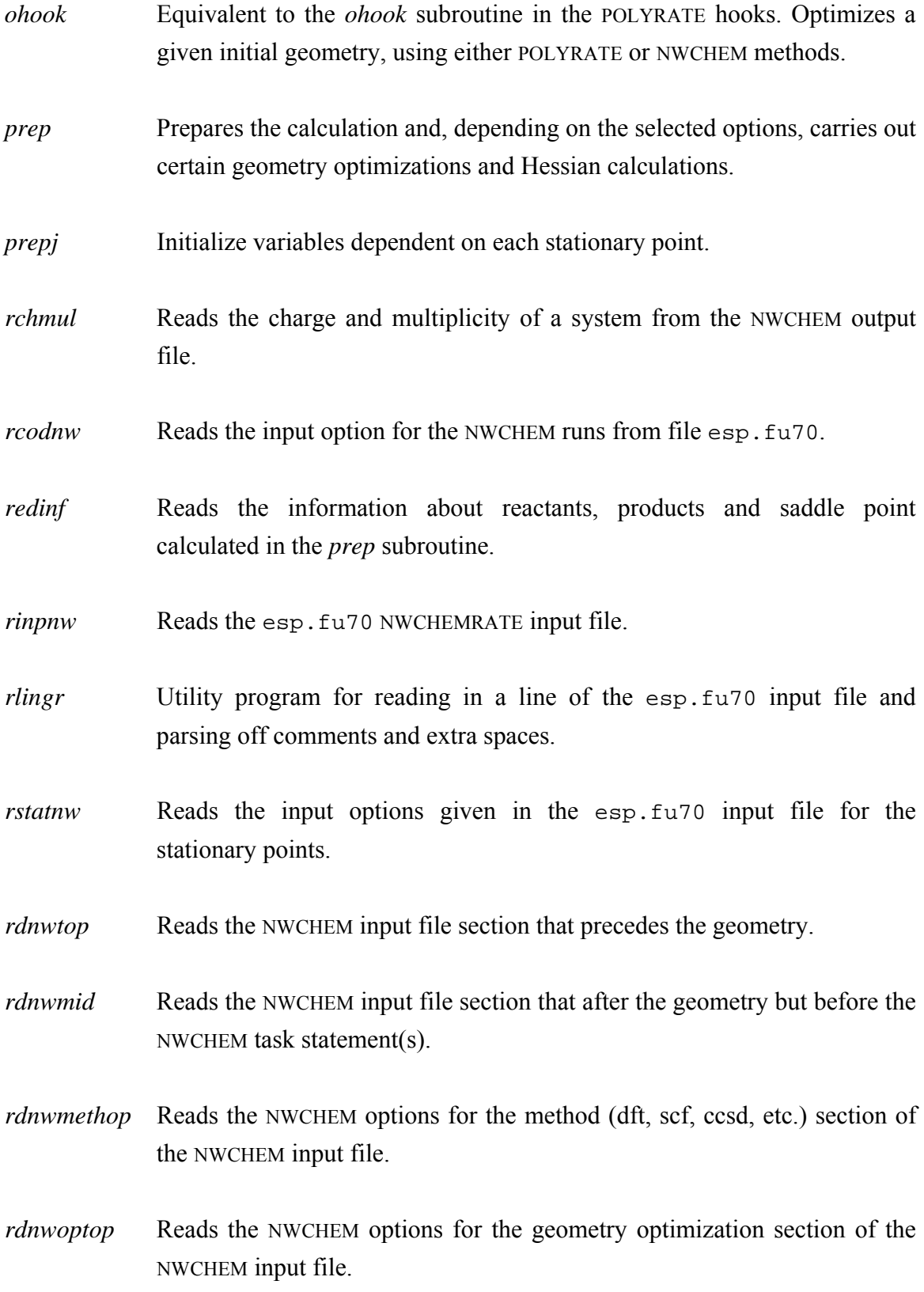

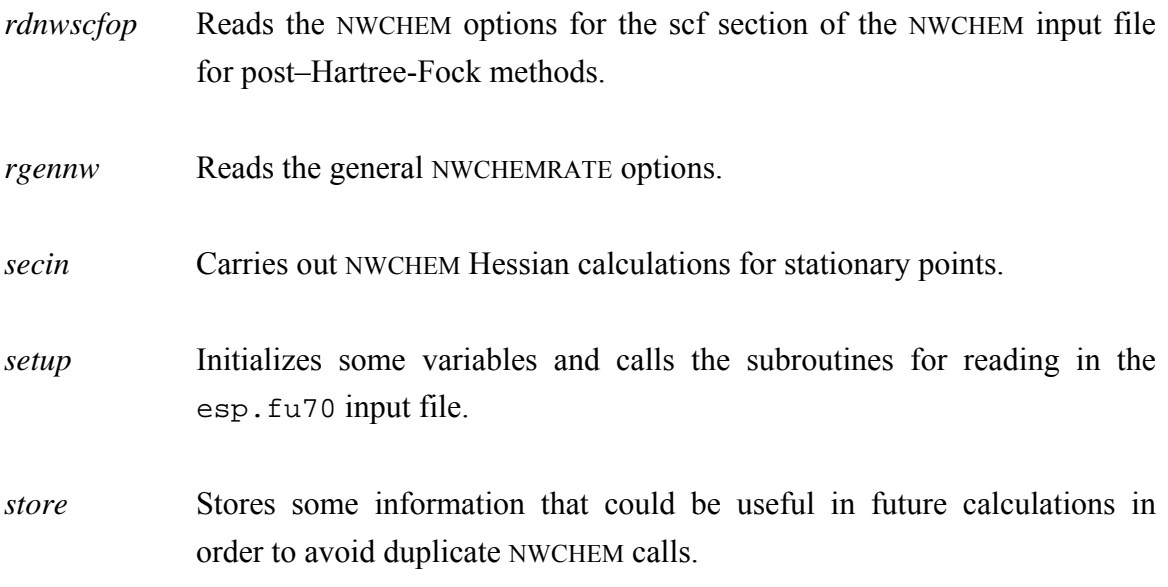

Note that NWCHEMRATE does not use any of the utility routines (routines starting with *y*) of the generic hooks package of POLYRATE.

#### <span id="page-16-0"></span>**6.2. RESTARTING A CALCULATION**

The NWCHEMRATE restart option should not be confused with the POLYRATE restart options (see Section 7.C of the POLYRATE manual). The POLYRATE restart options can be used with NWCHEMRATE, but NWCHEMRATE also has its own, unique restart capability. The rest of this section concerns this NWCHEMRATE restart capability.

The NWCHEMRATE restart option is controlled by the NWRRESTART keyword in the NWRGENERAL section of the unit esp.fu70 input file. The NWCHEMRATE restart option is designed to take advantage of any previous calculations that may have been made on the same system, so that the number of NWCHEM calls is minimized. As long as the information on the stationary points from previous calculations is still applicable, a restart calculation can be made (if there is a change in any stationary point input or option, the program will not read this information, as the results of trying to restart such calculation are unpredictable). This restart option allows the user to change any parameter related to the reaction path calculations using as much information as possible from previous calculations.

Two restart files are used in this kind of restart calculation: esp.fu83, which stores the information to be read, as originated in a previous NWCHEMRATE calculation, and esp.fu84, where the useful information read from esp.fu83 is stored along with the information calculated for the first time in the present NWCHEMRATE run (esp.fu84 is the file to be used for future restart runs). The esp.fu84 file has to be created by NWCHEMRATE, so if the program finds that this file exists, it will stop, to prevent overwriting a restart file.

One important practical point related to this restart option is that if one finds that the range of the reaction path calculated in a NWCHEMRATE run is not large enough to describe some effect (for example, tunneling), one can extend the calculated reaction path without having to repeat the calculation of the points included in the previous NWCHEMRATE run. One should rename the esp.fu84 file provided by the first run as esp.fu83 and then run again with the NWRRESTART option on. In a similar way, if one finds problems in the SCF convergence at some points along the reaction path, one can repeat the calculation including some of the options for improving SCF convergence available in NWCHEM without recalculating the well converged points. Another possibility is computing one side of the reaction path with one computer (or one processor of a multiprocessor computer) and the other side with a different computer (or different processor); a new restart file combining the information from both calculations can be constructed by just appending one restart file to the end of the other restart file, allowing a calculation using the whole reaction path with no duplication of effort, at least in principle; in practice, due to the different precision of two different machines and roundoff errors, some recalculation might be needed. One should be aware, though, that if a calculation is made using a step-size that is too large, giving a non-converged reaction path, a restart calculation using a different step-size would probably be unsuccessful, since the points along the two reaction paths would be different.

There is only one parameter related to the path that should not be changed between an original calculation and a restart calculation, namely the value of SCALEMASS. Changing this parameter will cause a miscalculation of the frequencies. It is important to note that its default value is 1.0 amu, and this is the value assumed if no reaction path calculation is desired. Therefore, if a restart calculation including the reaction path is based on a restart file written by a TST-only calculation, SCALEMASS must be set to 1 amu in order to obtain the correct frequencies. In general, we recommend always using a value of 1.0 amu for SCALEMASS in NWCHEMRATE.

A NWCHEMRATE restart run requires that all the information about all the stationary points be present in file esp.fu83, and this data cannot be updated in this kind of restart run. However, the use of the STATUS keyword in the REACT1, REACT2, PROD1, PROD2, WELLR, WELLP, and START sections of the POLYRATE full input file can alleviate this inconvenience. Thus, the user can calculate reactants and products separately and include the information obtained in the fu5 input file. See the ch4oh test runs in the Section 8.2 and Sections 7.C and 11.A of the POLYRATE manual.

The restart option works in the following way: when POLYRATE needs an energy, gradient, and/or Hessian for a given geometry, it first checks if the geometry is stored in esp.fu83, and then checks if the required information is stored in this same file. If one of these conditions is not fulfilled, an NWCHEM calculation is run to obtain the desired information. If both conditions are fulfilled, then the information is read from  $\exp$ .  $f_{\text{u83}}$ , and no NWCHEM job is spawned. The geometry check is performed by comparing each of the Cartesian coordinates of the desired geometry with the Cartesian coordinates in esp.fu83. If the values differ by more than a criterion given by RSTTOL, the geometries are considered to be different. It is important to have an appropriate value for RSTTOL: if the criterion is too tight, the check might fail due to the numerical round-off and the fact that the precision of the written information is limited, and redundant calculations could be carried out unnecessarily increasing the CPU time of the calculation. However, if this criterion is too loose, the check could be passed for two geometries that are only slightly different, thereby resulting in erroneous results from NWCHEMRATE. The latter case can be especially true when performing reaction-path calculations with very small step-sizes, numerical differentiations, or accurate geometry optimizations. Therefore, the user must be very careful about changing this parameter. The default value is *1.D-8*, which is very conservative, but safe. For very expensive calculations, one might want to use a higher value, but too high a value can give unphysical results. If the user increases this parameter, he or she has to be very aware of the risk it posses in the calculation, and all the results must be carefully checked. Therefore, only experienced users are advised to change this parameter.

One should not confuse the restart options of NWCHEMRATE with those of NWCHEM. NWCHEM also has the ability to restart jobs that were stopped in the middle for various reasons. In principle, one could include NWCHEM's restart options in a NWCHEMRATE job, but this has not been tested. Therefore, this practice is not recommended.

### <span id="page-19-0"></span>**6.3. LIMITATIONS OF NWCHEMRATE**

There are a number of limitations in the initial release of NWCHEMRATE, some of which associated with this program, while others are associated with NWCHEM. We hope that most of these limitations will eventually be eliminated. The limitations of NWCHEM are listed here are for version 5.0; for full details see the NWCHEM User's Manual. Earlier versions of NWCHEM may have additional limitations.

- Due to potentially complicated input required to be passed between NWCHEMRATE and NWCHEM, certain model chemistries in NWCHEM are not compatible with NWCHEMRATE, and any attempt to use them will result in an error message from NWCHEMRATE. These currently include MCSCF, TDDFT, and PSPW.
- The use of dummy atoms  $(Bq \text{ or } X)$  in the input specification may confuse NWCHEMRATE when it tries to read the output and is thus not recommended.
- So far, NWCHEMRATE has only been tested using DFT and MP2.
- In NWCHEM, a number of methods do not have analytical second derivatives (Hessians), *inter alia*, open-shell DFT and meta-GGA functionals. Likewise, the TCE engine, used for correlated post-Hartree–Fock methods, does not have analytical gradients. We generally recommend that NWCHEMRATE only be run with methods that have analytical gradients, but this is a recommendation, not a requirement.

## <span id="page-20-0"></span>**7. DESCRIPTION OF INPUT FILES**

We will assume that the user knows how to use POLYRATE 9.7 and NWCHEM and is familiar with their keywords. Therefore, when talking about the common input files, we will only discuss the differences between running POLYRATE 9.7 and running NWCHEMRATE 2007.

## <span id="page-21-0"></span>**7.1. FILE USAGE**

In addition to the POLYRATE 9.7 and NWCHEM input files, NWCHEMRATE uses several files of its own for input data, for storing restart information, and for output. All these files have the name esp.  $f \circ \mathcal{L}$  where # denotes an integer.

- esp.fu70 General NWCHEMRATE input data.
- esp.fu71 NWCHEM input file for geometry optimization of reactant 1, if such optimization is going to be carried out.
- esp.fu72 NWCHEM input file for geometry optimization of reactant 2, if the reaction studied is bimolecular and if such optimization is going to be carried out by means of the NWCHEM program.
- esp.fu73 NWCHEM input file for geometry optimization of product 1, if such optimization is going to be carried out.
- esp.fu74 NWCHEM input file for geometry optimization of product 2, if the reaction studied has two products and if such optimization is going to be carried out by means of the NWCHEM program.
- esp.fu75 NWCHEM input file for geometry optimization of the saddle point or constrained optimization of a reaction path starting geometry, if such optimization is desired.
- esp.fu76 reserved
- esp.fu77 NWCHEM input file for geometry optimization of a well on the reactant side of the reaction path, if it exists and its optimization is going to be carried out by means of the methods in NWCHEM.
- esp.fu78 NWCHEM input file for geometry optimization of a well on the product side of the reaction path, if it exists and its optimization is going to be carried out by means of the methods in NWCHEM.
- esp.fu81 NWCHEM temporary input file, generated by NWCHEMRATE.
- esp.fu82 NWCHEM temporary output file, generated by NWCHEM. If the NWCHEM calculation fails, it can be examined in order to find out why the failure occurred.
- esp.fu83 Restart file to be read during a restart calculation (see Section 6.1).
- esp.fu84 Restart file to be written during a restart calculation (see Section 6.1).
- esp.fu85 NWCHEMRATE uses the NWCHEM database file to extract the final data after an NWCHEM run. This file, esp.db, is, however, machine-readable only. Therefore, a subsequent NWCHEM job (esp.fu87) is run in order to convert this file to a human-readable format; the result of this file is esp.fu85.
- esp.fu86 NWCHEM Hessian output file, generated by NWCHEM.
- esp.fu87 An NWCHEM input file with only two NWCHEM statements: restart and task rtdbprint. This file must be present in the work directory prior to starting the NWCHEMRATE job, although the supplied version of taxi will generate this file if it is missing.

Note that this file usage is consistent with Section 17 of the POLYRATE manual. Note also that esp stands for electronic structure package, and fu stands for FORTRAN unit. Finally note that esp.fu76 is reserved for future use.

In addition, there are two additional files to be discussed. The first, discussed in Section 3, is taxi. This shell script is used by NWCHEMRATE to call NWCHEM. The second is the job control script (the *jobname*.jc file). This file prepares an NWCHEMRATE job for execution by making a working directory with a unique name, copying all files to the appropriate names, and making sure all necessary files are present and all environmental variables are defined. It also, after the NWCHEMRATE run, copies all the relevant output files back to their final destination and clean up any work directories. The use of such a file, although not necessary, is highly recommended. A general example is provided in the exe directory, and each test job (see Section 8) also has a .jc file that can be used as a template.

## <span id="page-24-0"></span>**7.2. DESCRIPTION OF FU5 UNIT**

A NWCHEMRATE calculation requires some input from input units for POLYRATE. At the very least, an fu5 input file is required for indicating several options such as electronic degeneracies, temperatures for the rate constant calculations, etc. Therefore, an fu5 file must be written, just as if we were using an analytical potential energy surface. If the calculation requires some additional input files, the user must provide them, following the instructions in the POLYRATE 9.7 manual. Here we clarify some points about preparing the input file for unit fu5:

## **RESTART**

If a POLYRATE 9.7 restart run is selected (option *readfu1* or *readfu1&2* for the RESTART keyword in the GENERAL section), the program will not modify any characteristic of the calculated reaction path. We therefore advise the user to use only the restart option in NWCHEMRATE, controlled by the NWRRESTART keyword in NWRGENERAL section of the  $\exp$ .  $f\upsilon$  input file, until the reaction path calculation is completely converged and all the desired tunneling options are calculated. When no more electronic structure calculations are required, the POLYRATE restart is recommended, since it is faster than the NWCHEMRATE restart. See Section 6.2 of this manual for further information.

## **ATOMS**

The ordering in the ATOMS keyword list of the GENERAL section of the input file for unit fu5 must be consistent with the ordering in unit fu75, if this unit is used in the calculation.

#### **NOSUPERMOL**

Because of the way the interface is constructed, the NOSUPERMOL keyword is required (note that SUPERMOL is the default option in POLYRATE). Therefore, only sizeconsistent methods should be used in NWCHEMRATE. (Both DFT and MP2 are size consistent.)

### <span id="page-25-0"></span>**EZERO**

Because of the way the interface is constructed, the user must use the *calculate* option for the EZERO keyword of the ENERGETICS section, note that *calculate* is the default option.

## **POTENTIAL**

The *hooks* option is required if the program will perform any NWCHEM calculations. The option can also be unit29, unit30, unit31, or unit40, but the geometries of reactants, products, and saddle point should be given in fu5 file and keywords INITGEO GEOM and STATUS 2 must be used in order to avoid any NWCHEM calculations.

#### **OPTTS and OPTMIN**

In NWCHEMRATE there are two ways to optimize the geometries: by means of NWCHEM routines or by means of POLYRATE 9.7 routines. The choice between the two methods is made in the OPTIMIZATION section of the fu5 input file. Choosing the option *BFGS*, *NR*, or *EF* for the OPTMIN or OPTTS keywords in the OPTIMIZATION section will cause NWCHEMRATE to use the methods native to POLYRATE 9.7, using as starting geometries those in the fu5 input file and controlling the optimization procedure by means of the keywords selected in the OPTIMIZATION section of the fu5 input file. In these cases, the input files fu71 through fu75 will not be required. The INITGEO keyword needs to take the option *GEOM* in the REACT1, REACT2, PROD1, PROD2, WELLR, WELLP, and START sections of the fu<sub>5</sub> input file.

If the option *OHOOK* is chosen for both the OPTTS and OPTMIN keywords in the OPTIMIZATION section of the fu5 input file, NWCHEMRATE will optimize the geometries of the stationary points using NWCHEM according to the options selected in the fu70 input file and the fu71-fu78 input files. The initial geometries for the optimization will be those indicated in the fu71-fu78 input files and the options selected in the OPTIMIZATION section in the fu5 input file will be ignored. INITGEO should take the value *HOOKS* in the REACT1, REACT2, PROD1, PROD2, WELLR, WELLP, and START sections of the fu5 input file.

<span id="page-26-0"></span>If the user wishes to optimize the stationary points, we recommend the use of NWCHEM methods; in particular this is accomplished by using the *OHOOK* option for both the OPTMIN and the OPTTS keyword in the OPTIMIZATION section of the fu5 input file, using initial geometries given in the fu71 through fu75 input files, and setting INITGEO equal to *HOOKS*. A further explanation of these keywords will be provided below.

## **SECOND**

The calculation of the Hessian matrices can be done by numerical differentiation of the gradients, either using the POLYRATE 9.7 methods or the NWCHEM modules. The latter option is strongly recommended. The choice is made by means of the *GHOOK* or *HHOOK* options in the HESSCAL keyword in the SECOND section of the fu5 input file. If *HHOOK* is selected, the remaining keywords of the SECOND section are ignored and the Hessian calculations will be controlled by the options selected in the fu70 input file. If *GHOOK* is selected, the Hessian calculation will be carried out following the options indicated in the SECOND section, ignoring the options for the Hessian calculation selected in the fu70 input file.

Although NWCHEM can calculate a Hessian for any of the electronic structure methods available in NWCHEM, the option of performing the Hessian calculation using POLYRATE methods is implemented for completeness. However the user is advised for efficiency reasons using NWCHEM for the Hessian calculations because frequent system calls can lower the program efficiency when using POLYRATE for the numerical Hessian calculations. The user should be aware that analytical Hessian is available in NWCHEM only for certain methods; for more details, see Section 6.3. For other method, NWCHEM will need to calculate numerical Hessians.

#### **GEOM**

The ordering of the atoms in the GEOM keyword in sections REACT1, REACT2, PROD1, PROD2, and START must be consistent with the ordering in units fu71, fu72, fu73, fu74, and fu75, when they are used; and also the ordering in fu75 also must be consistent with the one in ATOMS in the GENERAL section.

## <span id="page-27-0"></span>**CONSTANT**

If the user selects NWCHEM for optimizing the geometries (this is accomplishing with the *OHOOK* option for the OPTMIN and OPTTS keywords in the OPTIMIZATION section of the POLYRATE fu5 input), the CONSTANT keyword in the REACT1, REACT2, PROD1, PROD2, WELLR, WELLP and START sections of the fu5 input file is meaningless. The frozen parameters must be indicated in units fu71-fu78, according to the instructions explained in the NWCHEM manual. If a user selects POLYRATE 9.7 for optimizing the geometries, this keyword has the same function as in any other POLYRATE calculation, fixing the value of the selected coordinates and avoiding their optimization, as explained in Section 11.A.6 of the POLYRATE 9.7 manual.

## **INITGEO and STATUS**

There are two options for reading the initial geometries of reactants, products, wells, and saddle point: The first is by means of units  $f(x)$  through  $f(x)$  if a NWCHEM optimization is desired (*OHOOK* option for the OPTMIN and OPTTS keywords in the OPTIMIZATION section). In this case, the INITGEO keyword should be set to *HOOKS*, and the files fu71-fu78 should be the appropriate input files for a NWCHEM optimization. The second is by means of the GEOM keyword if a POLYRATE 9.7 optimization (*BFGS*, *NR*, or *EF* options in the OPTMIN or OPTTS keyword in the OPTIMIZATION section) or no optimization is going to be carried out. In this case, the INITGEO keyword needs to be set to *GEOM*.

The combination of the keywords INITGEO, STATUS and OPTTS and OPTMIN, therefore, will indicate the procedure of the initial and/or optimized geometries for the stationary points. The combinations are:

- For optimizing the geometries using the methods in NWCHEM: OPTTS and OPTMIN in the OPIMIZATION section have to be set to *OHOOKS*, INITGEO has to be set to *HOOKS* and STATUS set to *0* in the corresponding REACT1, REACT2, PROD1, PROD2, WELLR, WELLP, and/or START sections. The initial geometries should be provided in the files fu71 through fu78.
- If the geometry optimization of one of the stationary points is not desired, the INITGEO keyword should be set to *GEOM*, and the STATUS keyword should be set to

<span id="page-28-0"></span>the appropriate values in the corresponding REACT1, REACT2, PROD1, PROD2, WELLR, WELLP, and START sections of the fust input file. The optimized geometry will be read from the  $f \circ f$  input file.

– For optimizing the geometries using the methods in POLYRATE (not recommended): OPTTS and OPTMIN in the OPTIMIZATION section should be set to *BFGS*, *NR* and/or *EF*, and INITGEO has to be set to *GEOM* and STATUS set to *0* in the corresponding REACT1, REACT2, PROD1, PROD2, WELLR, WELLP, and/or START sections of the fu5 input file. The initial geometries are given in the appropriate sections of the fu5 input file. If the geometry of one of the stationary points is already optimized, the only parameter that has to be changed is the value of the STATUS keyword in the corresponding section of the fu5 input file.

A value greater than *0* for the STATUS keyword in any of the REACT1, REACT2, PROD1, PROD2 and/or START sections results in no optimization of the input geometry in the fu5 file. If a value greater than *2* is selected, no Hessian calculation is performed. If STATUS is set to *4* in the START section of the fu5 input file, the Hessian matrix as it appears in a NWCHEM formatted checkpoint file can be input, according to the instructions in the POLYRATE manual.

## **ANHARMONICITY**

Although anharmonic calculations can be carried out, the user must keep in mind the extremely high cost of numerical third or fourth derivatives of the energy when using ab initio or DFT methods. With the anharmonicity options available in POLYRATE 9.7, this extra cost is not usually warranted. We therefore recommend not using anharmonic options in the REACT1, REACT2, PROD1, PROD2, WELLR, WELLP, and START sections when they require derivatives of order higher than two, at least until some later version of POLYRATE with better anharmonicity options becomes available. The only anharmonicity options that do not require derivatives higher than second are Morse I and hindered rotator.

## <span id="page-29-0"></span>**SCALEMASS**

SCALEMASS is the reduced mass to which all isoinertial coordinates are scaled. If restart calculations are desired, the value of the SCALEMASS variable keyword must be the same for the whole series of calculations. See also the discussion of SCALEMASS in Section 6.2.

#### <span id="page-30-0"></span>**7.3. DESCRIPTION OF ESP.FU71 THROUGH ESP.FU78 INPUT FILES**

The data files esp.fu71 through esp.fu78 are NWCHEM-type data files. They are used only as input files for NWCHEM optimization on reactants 1 and 2 (esp.fu71 and esp.  $f_{\text{u}}$  turns are respectively), products 1 and 2 (esp.  $f_{\text{u}}$  and esp.  $f_{\text{u}}$  and  $f_{\text{u}}$  and  $f_{\text{u}}$  and  $f_{\text{u}}$  and  $f_{\text{u}}$  and  $f_{\text{u}}$  and  $f_{\text{u}}$  and  $f_{\text{u}}$  and  $f_{\text{u}}$  and  $f_{\text{u}}$  and the reactant (esp.  $f(x)$ ) and product (esp.  $f(x)$ ) sides, and of the saddle point or other starting geometry (esp.fu75). If no optimization using NWCHEM is desired, these files are not needed.

For constructing these files, the user should consult the NWCHEM manual. The user can also use examples of these files in the NWCHEMRATE test suite.

As mentioned above, when creating these files, the order of the atoms in unit fu75 must be consistent with the order of the atoms input in the ATOMS keyword in the GENERAL section of the POLYRATE fu5 input file, and the order of the atoms in units fu71-fu78 must be consistent with the index specifications in the GEOM keyword in the REACT1, REACT2, PROD1, PROD2, WELLR, WELLP, and START sections of the fu5 input file.

For the sake of consistency, the method chosen for the electronic structure calculations for a given reaction must be the same in all the esp.fu71 through esp.fu78 files representing the species for that reaction. Only if one of the species is the hydrogen atom and electronic correlation is included can the quantum methods be different (since no correlation energy can be calculated for the hydrogen atom). The electronic structure method must also be consistent with the options related to energy and first and second derivatives chosen in the fu70 input file.

When studying a reaction with no saddle point, the user must insure that the optimization procedures chosen for the starting point will not lead the system to reactants or products. This can be accomplished by freezing the appropriate geometrical parameters. If no geometrical parameter is kept fixed, the optimization will lead to a point where the gradients are zero and the procedure for following the reaction path will not work successfully.

#### <span id="page-31-0"></span>**7.4. DESCRIPTION OF ESP.FU70 INPUT FILE**

Along with the input fu5 file, which controls the POLYRATE options, the fu70 input file will control all of the NWCHEMRATE options and some of the NWCHEM input options. The fu70 input file is divided into sections which, like the fu5 sections, are denoted by a header preceded by an asterisk (\*). There are ten sections, each starting with NWR in order to avoid confusion with similar sections in the fu5 input file. These sections are NWRGENERAL, NWRCOMMON, NWRREACT1, NWRREACT2, NWRPROD1, NWRPROD2, NWRWELLR, NWRWELLP, NWRSTART and NWRPATH. In these sections, the appropriate keywords need to be specified.

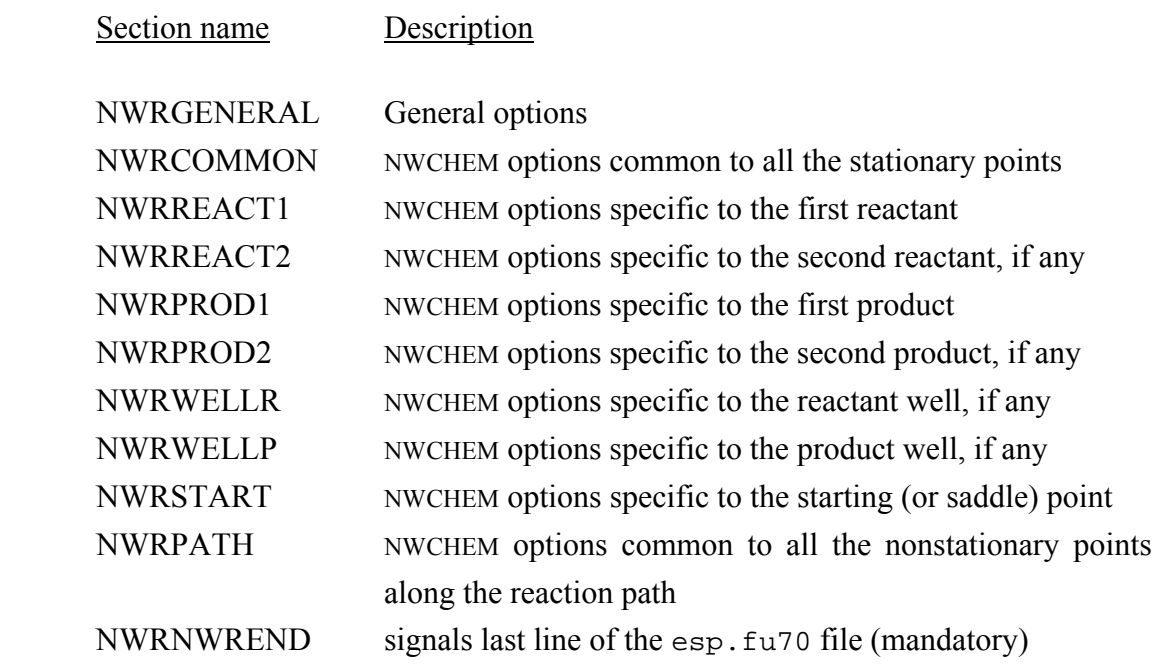

There are three types of keywords: switch (which does not have any argument), variable (which requires one argument following the keyword), and list (which requires a list of options, with an NWREND line). See the POLYRATE manual for a more thorough discussion of the three types of keywords. (Note that a list terminates with an NWREND line, rather than an END line, to avoid confusion with NWCHEM blocks that also end with an END statement.)

## <span id="page-32-0"></span>**7.4.1. The NWGENERAL Section**

The NWRGENERAL section controls NWCHEMRATE's own options. There are only four keywords allowed in this section, NWRRESTART and NONWRRESTART (with NWRRESTART being the default), NWPROC, and RSTTOL.

## **NWRRESTART (NONWRRESTART)**

This is a switch keyword that tells the program to check the restart file esp. fu83 and search for information about the point to be calculated. If it finds the required information about that point, the program writes it in the esp.fu84 file and uses the stored information instead of calculating it. If the information needed is not present in the  $f_{\alpha}$  is a file, NWCHEMRATE runs NWCHEM and writes the NWCHEM output information to unit fu84. If NONWRRESTART is selected, neither reading file fu83 nor writing file fu84 will be performed.

## **NWPROC**

NWPROC is the number of processors on which to run NWCHEM.

*Example:*  NWPROC 16

#### **RSTTOL**

RSTTOL is a variable keyword that must be followed by a real number, which is the value of the tolerance in the comparison of geometries between the geometry currently used by NWCHEMRATE and the geometry found in a restart file esp.fu83. The meaning of this keyword is explained in detail in Section 6.2. The inexperienced user is advise not to change this value from its default value, *1.E-8*.

```
Example: 
RSTTOL 0.00000001
```
## <span id="page-33-0"></span>**7.4.2. The NWRCOMMON Section**

The NWRCOMMON section reads the information common to all the NWCHEM calculations for the stationary points and points along the reaction path, excepting the NWCHEM geometry optimizations, which are totally controlled by the  $f\alpha$ 71 through  $f\alpha$ 78 input file. The options selected in this section will be applied to all the NWCHEM calculations unless a different keyword is specified in the section corresponding to a specific point. This section needs to precede the specific sections NWRREACT1, NWRREACT2, NWRPROD1, NWRPROD2, NWRSTART, NWRWELLR, NWRWELLP, and NWRPATH. The following keywords are allowed in the NWRCOMMON section:

## **NWRMETHOD**

This keyword determines which type of electronic structure calculation is to be performed by NWCHEM. This should be the option used in the NWCHEM task statement. NWCHEMRATE was primarily written to handle DFT calculations, by HF (SCF) and post-HF methods are also possible. In the case of DFT, the value of NWRMETHOD should be simply 'DFT' rather than a specific exchange-correlation functional, which should be defined in the NWRMETHOP section below. At this point, most of the electronic structure methods available in NWCHEM are available for use in NWCHEMRATE. Nonetheless, certain methods are not available, because they require specialized options. These include TDDFT, MCSCF, and PSPW. These methods may be implemented in future versions.

*Example:*  NWRMETHOD DFT

#### **NWRTOP**

This is a list type keyword and therefore it must include an NWREND line to indicate the end of the list (see the POLYRATE manual for a description of list keywords). NWRTOP includes many of the keywords that NWCHEM will use for carrying out an energy calculation. Everything here will be written before NWCHEMRATE writes the geometry and method sections.

```
Example: 
 NWRTOP 
    memory 24 mw 
    echo 
    basis 
     * library 6-311++g3df_3pd \n\/usr/local/nwchem/nwchem-5.0/data/libraries/ 
    end 
 NWREND
```
Note that in NWCHEM, the backslash  $(\hat{y})$  at the end of a line concatenates the current line with the next. This can be very useful as the maximum line length in NWCHEMRATE is 80 characters.

## **NWRMID**

This optional list type keyword contains any part of the NWCHEM input file that may come between the geometry and methods sections, which are automatically generated by NWCHEMRATE, and the final NWCHEM task statement. The use of the NWRMID keyword is probably rare but occasionally necessary. For instance, one may want to do a singlepoint energy calculation in a smaller basis set before any calculation in a larger basis set. This is often required, for example, in order to improve SCF convergence when using large basis sets. In such a situation, the smaller basis set would go in the NWRTOP section while the NWRMID section would include, for example, a *task dft energy* statement followed by the larger basis set definition.

```
Example: 
 NWRMID 
    basis 
       * library aug-cc-pVTZ 
    end 
 NWREND
```
## **NWRMETHOP**

This list type keyword contains all the options required in the NWCHEM method section. This may include special convergence options or method specification options. For <span id="page-35-0"></span>instance, when using DFT, one would define here the specific exchange-correlation method desired. One normally would also specify here the multiplicity of the system (in those cases where the system is not a singlet), but when using NWCHEMRATE, this option **must not** be set. Rather, the multiplicity statements are inserted automatically by NWCHEMRATE and unpredictable results may be obtained if the user were to also specify the multiplicity in the NWRMETHOP section. Also note that when using post-HF methods, this section refers to the post-HF method options and any options required for the SCF calculation should be specified in the NWRSCFOP section. Note that only the options should be provided and not the method as this is set with NWRMETHOD keyword.

*Example:*  NWRMETHOP XC M05 ITERATIONS 200 NWREND

## **NWRSCFOP**

NWRSCFOP is a list keyword for specifying any options related to the SCF part of a post-HF calculation. In all other circumstances, this section should be absent. If one were only doing an HF (SCF) calculation instead of post-HF calculation, then the SCF options should be given in the NWRMETHOP section and not here.

*Example:*  NWRSCFOP **SCF**  Maxiter 200 END NWREND

## **NWROPTOP**

This section lists any options needed for using NWCHEM to optimize geometries. The first one should be the selection of either the DRIVER or STEPPER NWCHEM module. In the current version, NWCHEMRATE does not generate NWCHEM optimization files but rather requires them to be already generated by the user prior to starting NWCHEMRATE. This feature will be implemented in the next version of NWCHEMRATE.

*Example:*  NWROPTOP DRIVER MAXITER 100 XYZ INHESS 2 END NWREND

## <span id="page-37-0"></span>**7.4.3. The NWRREACT1, NWRREACT2, NWRPROD1, NWRPROD2, NWRWELLR, NWRWELLP, NWRSTART, and NWRPATH Sections**

Since in some cases, the options selected in the NWRCOMMON section might not be the most useful for all the points to be calculated, these eight sections allow us to select different keywords for the energy, gradients, and Hessian calculations by means of the NWRENER, NWRFIRST, and NWRSEC list keywords. The options for the first reactant should be specified in the NWRREACT1 section; in the NWRREACT2 the options for the second reactant, if it exists; in NWRPROD1 and NWRPROD2 the options for the first product and, if it exists, the second one; in NWRWELLR the options for a well on the reactant side of the reaction path, if it exists; in NWRWELLP the options for a well on the product side, if it exists; section NWRSTART will indicate the options for the saddle point or starting geometry, and NWRPATH will indicate the options for NWCHEM calculations on the non-stationary points along the reaction path. If no changes from the options selected in the NWRCOMMON section are wanted, these sections can be skipped.

Currently, only three keywords are allowed in these sections: CHARGE, MULTIPLICITY, and SCFTYPE.

## **CHARGE, MULTIPLICITY, and SCFTYPE**

If NWCHEM optimization is required, NWCHEMRATE will read the charge, the multiplicity of each species, and the type of SCF (if HF or post-HF method is used) from the NWCHEM optimization output. Nevertheless, if no optimization is selected or if POLYRATE 9.7 is selected for carrying out the optimizations, NWCHEMRATE will need to know the charge and multiplicity of the system and type of SCF before making any NWCHEM calculation. The way to input these characteristics is by means of the CHARGE, MULTIPLICITY, and SCFTYPE keywords. These keywords are not allowed in the NWRCOMMON section since they are dependent on the species and are only required for the systems that will not be optimized using NWCHEM, being ignored if they are specified for a species that is going to be optimized using NWCHEM. For the points along the reaction path, the charge and multiplicity are assumed to be the same as the values for the saddle point or starting geometry, and if they are specified in the NWRPATH section they will also be ignored.

These are variable keywords that must be followed by an integer, which is the value of the charge and multiplicity of the system. The default values are *0* and *1*, respectively, which correspond to a neutrally charged singlet. Multiplicities of *2* and *3* correspond to doublets and triplets.

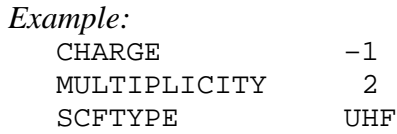

#### <span id="page-39-0"></span>**7.5. DESCRIPTION OF INTERPOLATED VTST BY MAPPING (IVTST-M) USAGE**

IVTST-M is a method for obtaining the information required for a VTST calculation all along the reaction-path from the information available at an arbitrary, but small, number of points. The only limitations on using the IVTST-M algorithm are that a saddle point exists and reaction path information is available at least one nonstationary point on each side of the saddle point. In addition, as in all IVTST methods, information is required for 3 – 5 stationary points (reactants, saddle point, products, and optionally one or two wells). The level of IVTST-M is denoted by two numbers, *H* and *G*, indicating respectively the number of nonstationary points at which Hessians are available and the number of nonstationary points at which gradients are available. Thus, IVTST-M-6/54 indicates that the interpolation is based in 6 nonstationary Hessian points, at which geometries, energies, gradients, and Hessians are available, and 48 points (which is 54 minus 6) for which only geometries, energies, and gradients are available.

The method employs different approaches for the interpolation of  $V_{\text{MFP}}(s)$ , depending on the number of reactants and products in the reaction. If the reaction is unimolecular in either the forward or reverse direction, a cubic polynomial for estimating 10 energies between the reactant (or product) and the first (or last) point on the reaction path (or between the reactant and the first point and between the product and the last point) is calculated before carrying out the spline under tension fit. The user can choose not to calculate the 10 extra energies; however, the default is to calculate them. If the forward reaction is bimolecular, the interpolation on the reactant side of the saddle point is based on the energies from the input plus 10 additional energies estimated from an Eckart polynomial with a range parameter which is a function of *s*. Similar considerations apply on the product side if there are two products.

If there are wells on the reactant and/or product side, the interpolation can be done using the information on these stationary points with the unimolecular procedures, which at least in principle can make the interpolation more accurate, especially when the well is deep and/or close to the saddle point. But if a well is present, it can also be ignored, and the interpolation can be carried out using reactants and/or products. If the well is ignored, then since for bimolecular reactions (or bimolecular sides of the reaction path) the interpolation is based on an Eckart potential, no point on the reactant side of the reaction path can be used that has an energy lower than the reactants energy, and no point on the product side can be used that is more stable than the products.

The IVTST-M algorithm has been implemented to be used with the hooks and the electronic structure input files, unit fu30, fu31, and fu40. The method is fully operational when using the hooks and the unit fu31 input file. When using units fu30 and fu40, only the IVTST-M default options are available. To use the IVTST-M algorithm with unit fu30, LOPT(2) must be set equal to  $-1$ , and with fu40 MAXLPTS must be set equal to  $-1$ . Therefore we recommend users to use an fu31 input file instead of fu30 and fu40 files.

The first way to perform IVTST-M calculations in NWCHEMRATE is to use electronic structure input file fu30, fu40, or fu31 (fu31 is recommended). This method is described fully in the POLYRATE manual. The input file fu31 can be generated by a preliminary run with the keyword writefu31 in the General section. In this preliminary run, one only needs to use a very small range of *s* to get some points along the reaction path that will be used for interpolations in IVTST-M

The second way to perform IVTST-M calculations is in conjunction with the hooks; this requires some additional keywords, namely EXFIRST and EXSECOND. A calculation with the hooks involves two stages. At the end of the first stage, one has stored *s*, *V*<sub>MEP</sub>(*s*), and the gradients on the fine grid, and *s*, *V*<sub>MEP</sub>(*s*),  $\omega(s)$ , *B<sub>mF</sub>* (*s*), and  $|\mathbf{I}(s)|$  are stored on the save grid. (The grids are defined in Sect. 7.A of the POLYRATE manual) Both grids extend from  $s = SLM$  on the reactant side to  $s = SLP$  on the product side, and there are  $G + 1$  points (including the saddle point but excluding reactants and products) on the fine grid and  $H + 1$  points (including the saddle point but excluding reactants and products) on the save grid. Then mapped interpolation is carried out to add EXNSTEP \* EXSTEP points on each side of the grids. Furthermore SLM is replaced by  $SLM - EXNSTEP$  \* EXSTEP, and SLP is replaced by  $SLP + EXNSTEP * EXSTEP$ .

#### <span id="page-41-0"></span>**8. TESTING NWCHEMRATE**

#### **8.1. TESTS PERFORMED**

We tested version 2007 of NWCHEMRATE using version 9.7 of POLYRATE and the indicated versions of NWCHEM on the following machines (the operating system is indicated in parentheses):

- 1. IBM Regatta with Power4 processors (AIX 5.3): NWCHEM version 5.0
- 2. SGI Altix with Itanium 2 processors (Linux): NWCHEM version 5.0
- 4. IBM BladeCenter with AMD Opteron processor (SuSE Linux): NWCHEM version 5.0

The code is expected to work with all NWCHEM versions that use input and output files with the same structure as the above mentioned versions.

#### <span id="page-42-0"></span>**8.2. TEST SUITE**

The purpose of the test suite is to provide some examples of the way NWCHEMRATE works, and to check the most important NWCHEM and POLYRATE 9.7 options for direct dynamics. Therefore, the number of tests included is only fifteen, and the tests illustrate only the most basic features of NWCHEMRATE. The level of calculation, size of the systems, and computational requirements of the test runs have been chosen in such a way that running the whole suite does not consume an inordinate amount of computing time. All the test runs were run after compiling NWCHEMRATE using the param4.inc file.

The test suite is located in the testrun directory, which contains four subdirectories. Each subdirectory contains one or more tests based on the same reaction. The summary output files for these test runs that are distributed in the current version of the program are located in the testo directory. (The output files were obtained from runs on an IBM Power4 Regatta computer.) The Korn shell script checknw in the testrun directory allows for an easy comparison between the poly.fu15 output files obtained after running all the test runs using NWCHEM and the equivalent poly.fu15 files in the testo directory.

Each directory in testrun includes one or more tests based on one of the following reactions:

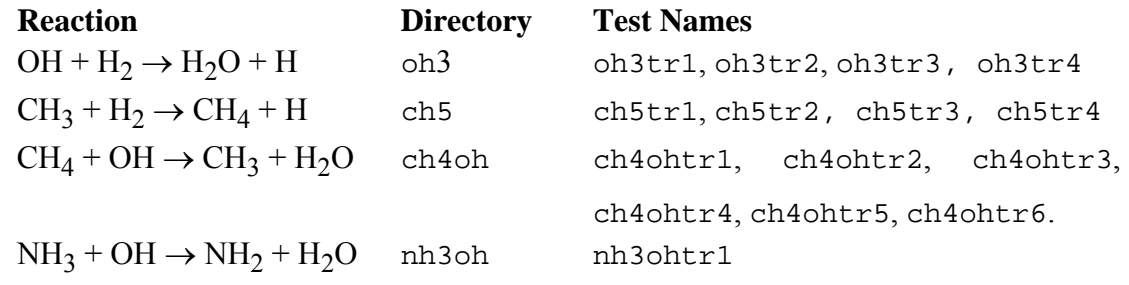

The test runs are run in a subdirectory created for each run. In this way, problems that could be caused when running other NWCHEM or NWCHEMRATE calculations in the same directory that NWCHEMRATE is using are avoided. After the test run is completed, the directory is removed, and the temporary files created are moved to the NWRTEMPFILES directory.

#### <span id="page-43-0"></span>**8.2.1. Test Run oh3tr1**

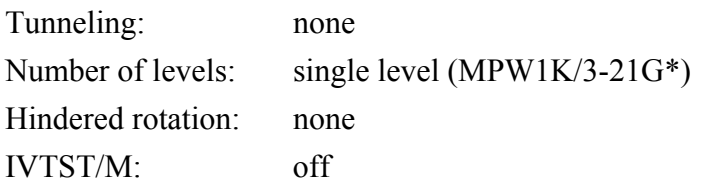

This is a test run for a conventional TST calculation for the reaction OH +  $H_2 \rightarrow H_2O$  + H. The geometries for the reactants and products are given (it is assumed that they already are fully optimized) in the fu5 input file (INITGEO is set to *geom*, and STATUS set to *2* in the REACT1, REACT2, PROD1 and PROD2 sections of the fu5 input file), while the saddle point optimization is carried out using NWCHEM, requiring, therefore, the esp.fu75 input file, and STATUS set to *0* and the option *hooks* for the INITGEO keyword in the START section of the input file fu5. The NWCHEMRATE restart file esp.fu84 is written.

## **NWCHEMRATE I/O files NWCHEMRATE file names**

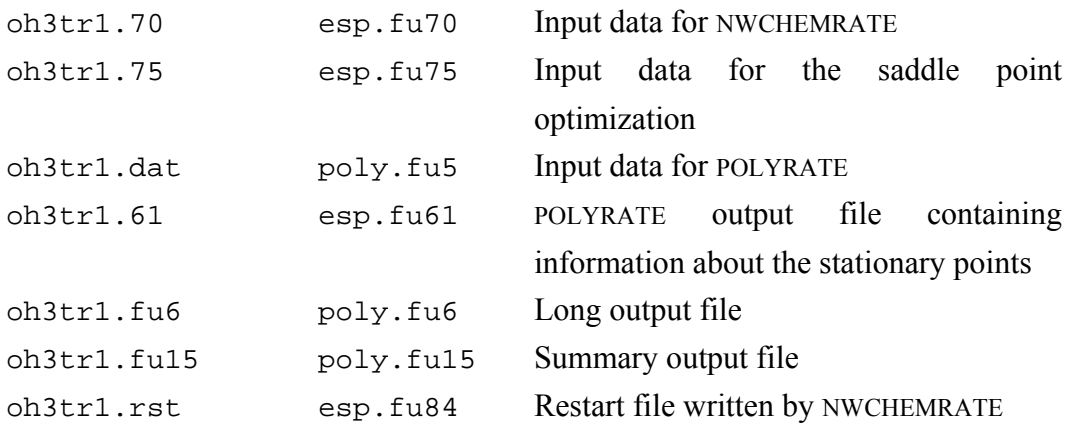

#### <span id="page-44-0"></span>**8.2.2. Test Run oh3tr2**

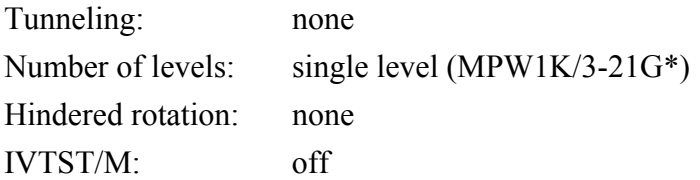

This is a test run that, by making use of the oh3tr1.rst file previously written by the oh3tr1 test run, restarts the calculation performed by the previous test run and makes a canonical variational theory (CVT) calculation, without tunneling, by following the reaction path using the variational reaction path algorithm based on the Euler method (*VRPE* option of RPM keyword) with a step size of 0.012 Angstrom. The reaction path is calculated between  $-0.15$  Angstrom and  $+0.15$  Angstrom. Nonredundant internal coordinates are used for describing the vibrations. The user must run the oh3tr1 test run before running oh3tr2, since the restart file to be read, oh3tr2.rst, will be a copy of the oh3tr1.rst file generated by the previous run and located in the same directory. Otherwise, the oh3tr2.rst file will not exist, and the program will calculate the frequencies for all the stationary points and the optimum geometry for the saddle point instead of reading them from the restart file. It should be noted that the fu75 file is required, and it is used by NWCHEMRATE although not by NWCHEM. At the end of the calculation, a new restart file, including the information calculated for the first time in the present run, will take the name of  $oh3tr2.rst$ , while the old restart file will be renamed as oh3tr2.rst.old (and this will be unchanged from what was in file oh3tr1.rst at the start of the present run).

#### **NWCHEMRATE I/O files MWCHEMRATE file names**

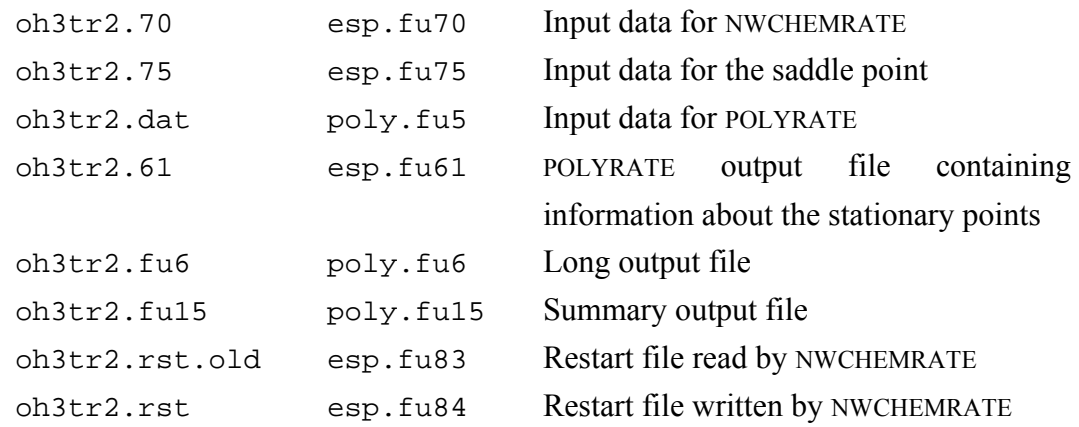

#### <span id="page-45-0"></span>**8.2.3. Test Run oh3tr3**

Tunneling: none Number of levels: single level  $(MPW1K/3-21G^*)$ Hindered rotation: none IVTST/M: off

This test run uses the oh3tr2.rst file written by the oh3tr2 test run, copying it as oh3tr3.rst, and it performs the same calculation as the oh3tr1 test. Since more information is stored in the oh3tr2.rst file than is required for the calculation, the restart file created by this test run, oh3tr3.rst, will be smaller than the file oh3tr2.rst. This is the reason why it is convenient to keep the file from which a restart calculation reads the information (in the executable scripts of these test runs, such files are renamed with the extension old). No NWCHEM calculations are needed for this test run, so it is the fastest test run of the suite.

## **NWCHEMRATE I/O files NWCHEMRATE file names**

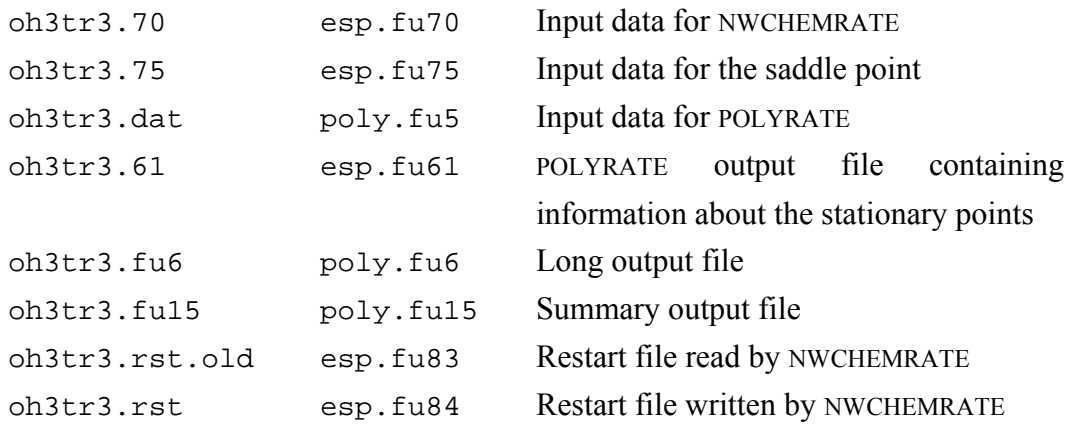

#### <span id="page-46-0"></span>**8.2.4. Test Run oh3tr4**

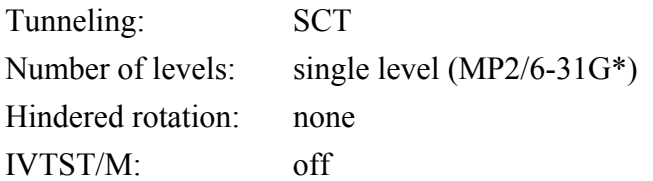

This is a test run that uses the MP2 method for direct dynamics with NWCHEMRATE. The reaction path is calculated between –0.60 Angstrom and +0.60 Angstrom. Nonredundant internal coordinates are used for describing the vibrations. The geometries of stationary points are provided in the fu5 input file. Because the current version of NWCHEM cannot perform a calculation for the one-electron hydrogen atom when specifying any post-HF method in the NWCHEM input file, the PROD 1, hydrogen atom, is calculated at the HF level although MP2 method is specified in .70 file.

#### **NWCHEMRATE I/O files MWCHEMRATE file names**

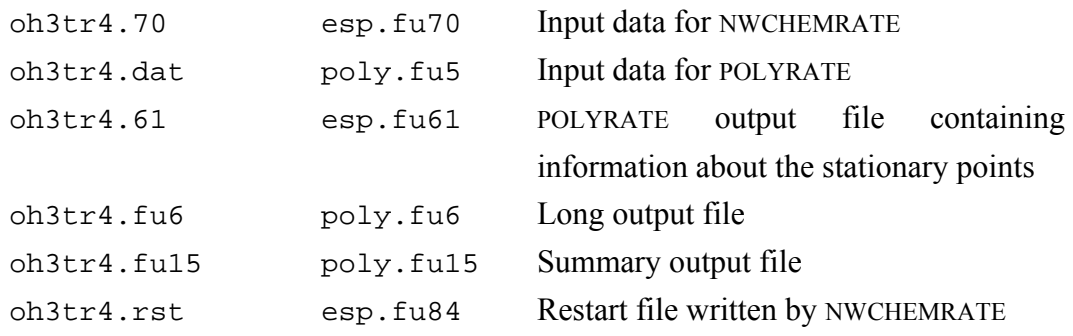

#### <span id="page-47-0"></span>**8.2.5. Test Run ch5tr1**

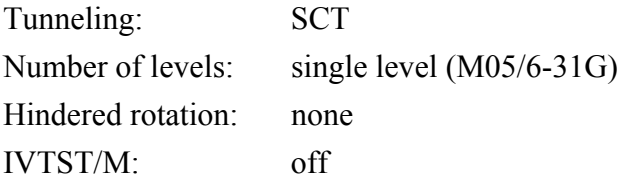

This sample run for the reaction CH<sub>3</sub> + H<sub>2</sub>  $\rightarrow$  CH<sub>4</sub> + H is based on the test run ch5fu30tr5 included in the POLYRATE 9.7 test suite. It performs calculations of the TST, CVT and ICVT rate constants, and it is based on following the reaction path using the Euler steepest descents method (also called Euler single-step method). For all of the stationary points, symmetry is employed in all the NWCHEM calculations (which is the default for NWCHEM calculations); nevertheless, this option is turned off when calculating points along the reaction coordinate in order to avoid possible problems due to the reorientation of the system. A restart file is created (NWRRESTART keyword), and all the input of the geometries is done by means of files  $f\alpha/21$  through  $f\alpha/24$ , in order to allow NWCHEM to optimize the stationary points (*ohook* option in OPTTS and *optmin* in the OPTIMIZATION section of the fu5 input file, and INITGEO set to *hooks* in the REACT1, REACT2, PROD1, and PROD2 in the input file fu5. INITGEO is set to GEOM and STATUS is set to 2 in START sections in the input file fu5).

#### **NWCHEMRATE I/O files MWCHEMRATE file names**

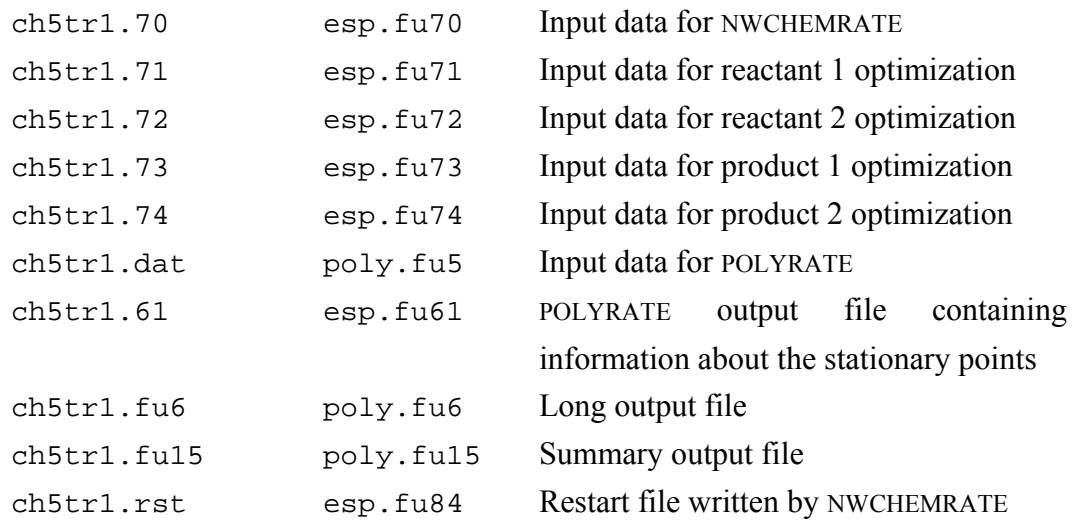

#### <span id="page-48-0"></span>**8.2.6. Test Run ch5tr2**

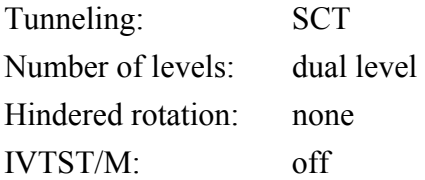

This test run uses the restart file created by the previous run and performs a calculation using the ISPE technique by using eight MP2/6-31G\*\* energies input in the  $\exp$ . fu51 input file. Of these eight energies, two are for products and the saddle point, and six are for nonstationary points. Since the ISPE technique does not modify the reaction path, the calculation can be restarted successfully. The user must run the ch5tr1 test run before running ch5tr2, in order to create the restart file to be read, ch5tr2.rst, which will be a copy of the ch5tr1.rst file generated by the previous run and located in the same directory.

#### **NWCHEMRATE I/O files** NWCHEMRATE file names

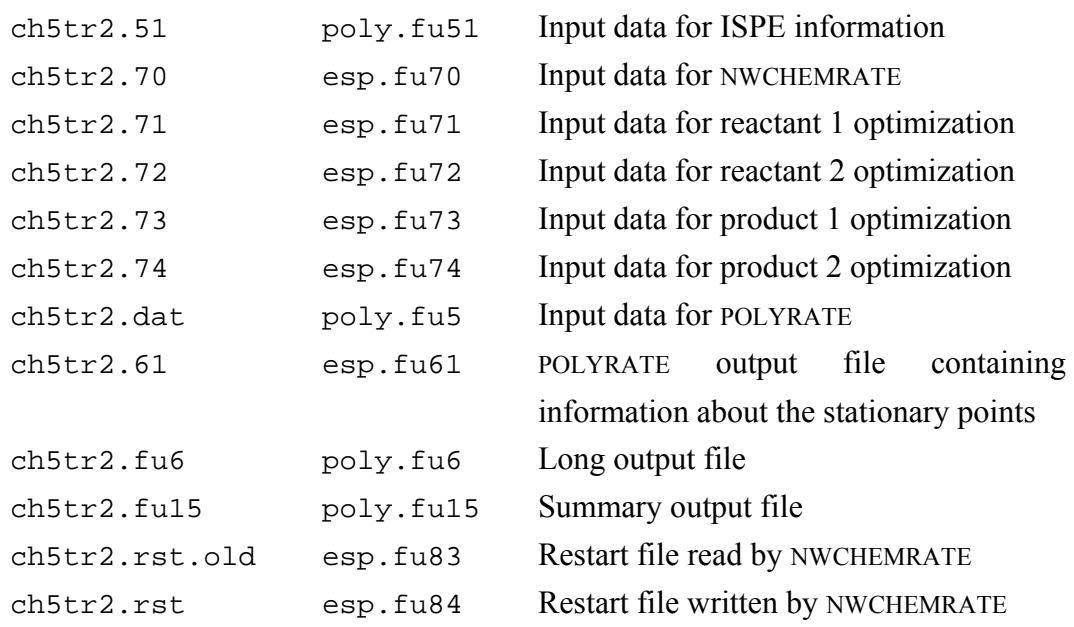

## <span id="page-49-0"></span>**8.2.7. Test Run ch5tr3**

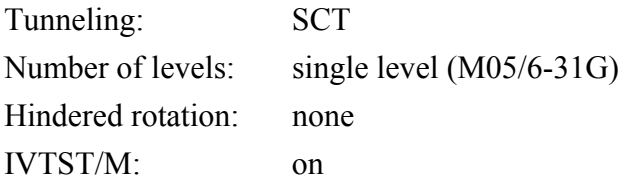

The IVTST-M algorithm is used for this sample run with hooks. The step size of *s* is set to 0.01 angstrom, and *s* range is set to 0.20 to −0.20 angstrom. The keywords EXFIRST and EXSECOND are used for IVTST-M algorithm. The reaction coordinate s is extended to  $-2.0 - +2.0$  angstrom with a 0.01 angstrom step size. The keyword FIXMUEF is used to apply a global interpolation to estimate the effective reduced mass of the SCT algorithm at the saddle point. The geometries for the reactants, products, and saddle point are given in the fu5 input file (INITGEO is set to GEOM, and STATUS set to *2* in the REACT1, REACT2, PROD1, PROD2, and START sections of the fu5 input file). Fu31 file is written by using keyword writefu31 in the fu5 input file, which will be used for the next test run.

#### **NWCHEMRATE I/O files MWCHEMRATE file names**

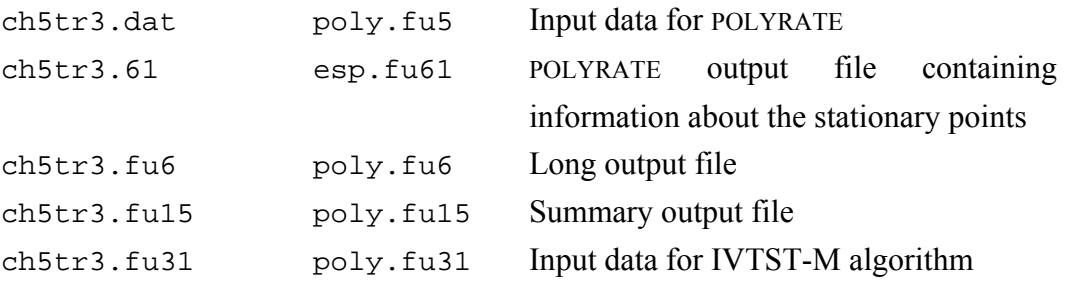

#### <span id="page-50-0"></span>**8.2.8. Test Run ch5tr4**

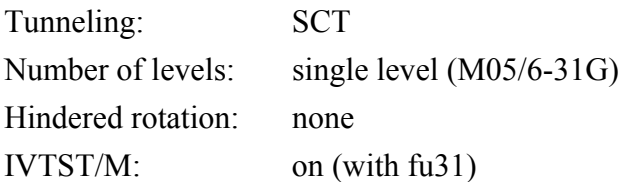

The IVTST-M algorithm is used for this sample run with the fu31 input file that is generated in the ch5tr3 test run. The information used for interpolations is read from fu31 input file by specifying the keyword POTENTIAL UNIT31 in ENERGETICS section. The reaction path is calculated at the s range of -2.00 to 2.00 angstrom by using the interpolation of information provided in fu31 file. There is no electronic structure calculation by nwchem in this test run.

#### **NWCHEMRATE I/O files** NWCHEMRATE file names

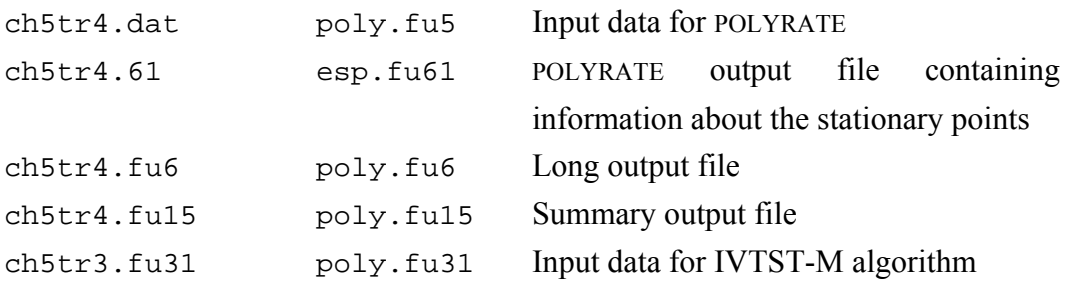

#### <span id="page-51-0"></span>**8.2.9. Test Run ch4ohtr1**

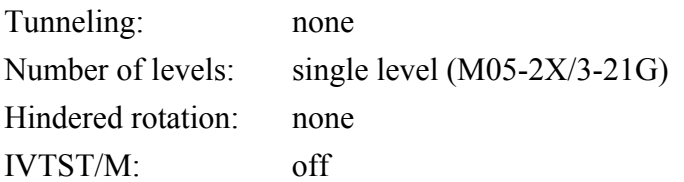

This is the first of a series of tests that try to show how NWCHEMRATE would usually be used. We study the CH<sub>4</sub> + OH  $\rightarrow$  CH<sub>3</sub> + H<sub>2</sub>O reaction. The sequence actually has five stages. The first four stages may be thought of a complete single-level calculation or as runs 1-4 of a five-run dual-level calculation. The first step we will take is the calculation of the first reactant, CH4. In the fu5 input file we only include the REACT1 section, and only the additional input files fu70 and fu71 are required. The NWCHEMRATE restart option is *off*, since the restart is only available when all the information about the stationary points is read from the restart file or written in it.

The output file esp. fu61 will contain the information calculated for this reactant, and this information will be included in the fu5 input file for the following runs.

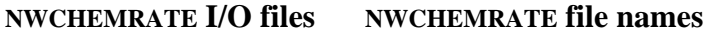

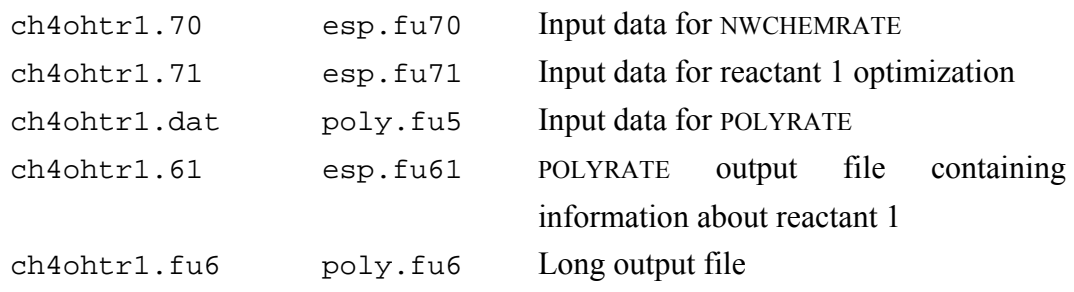

#### <span id="page-52-0"></span>**8.2.10. Test Run ch4ohtr2**

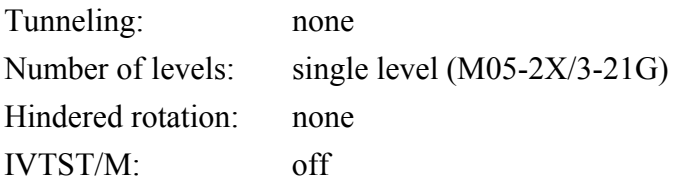

This is the second step in the four-stage single-level calculation for the CH<sub>4</sub> + OH  $\rightarrow$  $CH<sub>3</sub> + H<sub>2</sub>O$  reaction. The information included in the fu61 output file from the previous run is cut and pasted to the fu5 input file for the present run. The properties of the other reactant, OH, and the products, CH<sub>3</sub> and H<sub>2</sub>O, are calculated here. Therefore, the  $f$ u<sub>5</sub> input file will not contain the START section, and the input files fu70, fu72, fu73, and fu74 are required. Once again, the NWCHEMRATE restart option is *off*.

Usually, the user would calculate the stationary points one by one, instead of calculating three in a row. Thus, if some problem is encountered in any stationary point calculation, the user can check the error in that particular point, instead of repeating several optimizations.

The fu61 input file will contain all the information about the reactants and products needed for the next run. This includes both the information calculated in test run ch4ohtr1 and the information calculated in the present test run.

#### **NWCHEMRATE I/O files MWCHEMRATE file names**

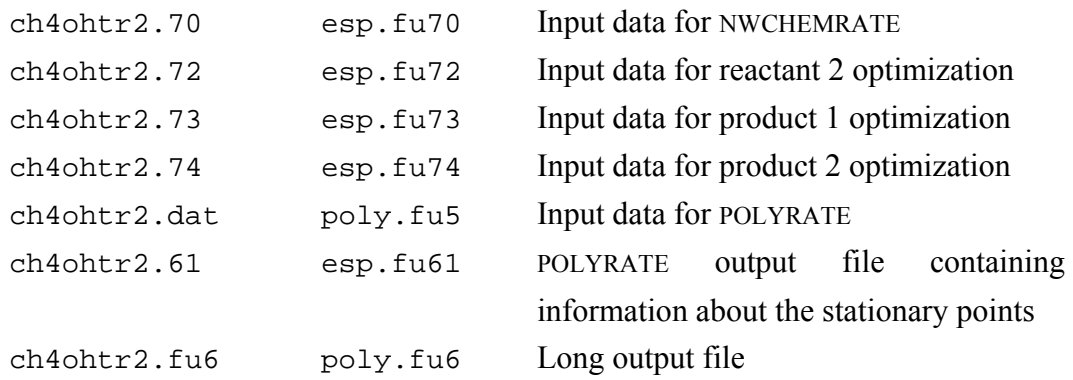

#### <span id="page-53-0"></span>**8.2.11. Test Run ch4ohtr3**

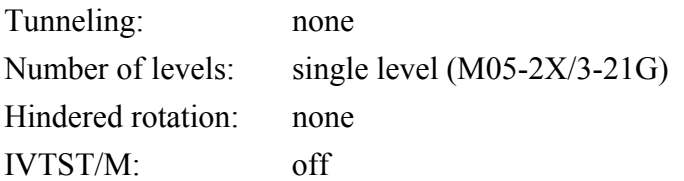

This is the third step in the four-stage single-level calculation for the CH<sub>4</sub> + OH  $\rightarrow$  CH<sub>3</sub>  $+ H<sub>2</sub>O$  reaction. In this test run, we calculate the saddle point properties and evaluate the conventional TST rate constant, including all the information on reactants and products in the fu5 input file as they appeared in the fu61 output file from the previous run.

#### **NWCHEMRATE I/O files MWCHEMRATE file names**

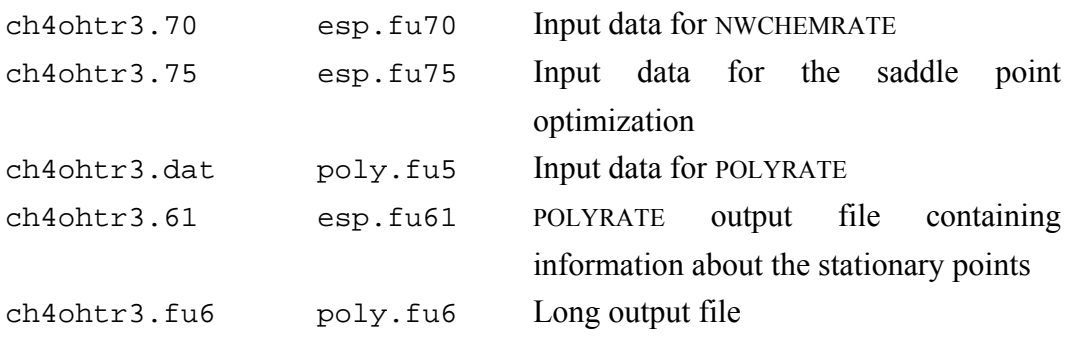

#### <span id="page-54-0"></span>**8.2.12. Test Run ch4ohtr4**

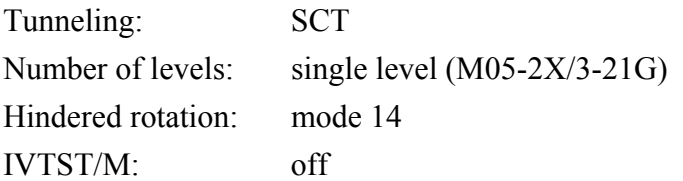

This is the fourth and final step in the four-stage calculation for the CH<sub>4</sub> + OH  $\rightarrow$  CH<sub>3</sub> + H<sub>2</sub>O reaction. Actually this fourth stage may be considered either as stage 4 of a complete four-stage single-level calculation or as the fourth stage in five-stage dual-level calculation. In this test run we use the information about the stationary points appearing in the fu61 output file from the ch4ohtr3 test run and evaluate the reaction path, CVT, CVT/ZCT and CVT/SCT rate constants using Euler method.

We assumed the hindered rotor approximation for treating the lower vibrational mode along the reaction path, and we calculated the vibrational frequencies by using redundant internal coordinates.

The NWCHEMRATE restart option was selected in the fu70 input file, writing the information for future calculations in the fu84 file. It should be noted that, since no NWCHEM calculations are carried out for the saddle point in this particular run, the charge and multiplicity for the nonstationary points along the reaction path must be provided in the START section of the fu70 file (since the program assumes that these nonstationary points have the same charge and multiplicity as the saddle point).

#### NWCHEMRATE I/O files NWCHEMRATE file names

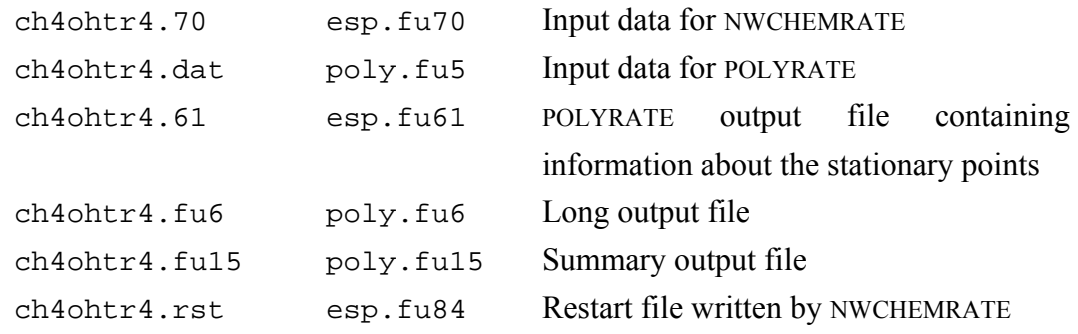

#### <span id="page-55-0"></span>**8.2.13. Test Run ch4ohtr5**

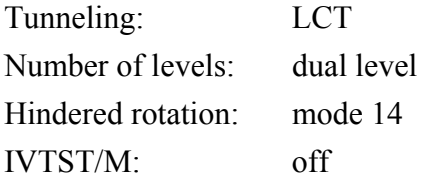

This test run completes a IOC dual-level calculation of the CH<sub>4</sub> + OH  $\rightarrow$  CH<sub>3</sub> + H<sub>2</sub>O reaction. The lower-level information is read from the restart file from the previous run. The higher-level data is included by means of the fu50 file. Tunneling is calculated by the microcanonical optimized multidimensional tunneling method (muOMT), requiring therefore some calculation in the reaction-swath region that are not present in the restart file, since the tunneling for the previous run was calculated using the SCT approach. The frequencies are calculated using Cartesian coordinates, instead of the set of redundant curvilinear coordinates from the ch4ohtr4 run. Since the different choice of coordinates does not affect the reaction path calculation, the restart option does not prevent us from changing the coordinate system from one run to another. The hindered rotor approximation is used for computing the partition function of the lowest vibrational mode. The lowest four frequencies are interpolated directly by the IVTST–0 interpolation algorithm.

The restart file to be read is copied from the ch4ohtr4.rst file, generated by the previous run, ch4ohtr4. The user should, therefore, run the previous run (ch4ohtr4) in this set of tests before running this one. A new restart file, which includes all the previous information plus the additional calculations needed for estimating the LCT tunneling, is generated by this test run.

#### **NWCHEMRATE I/O files MWCHEMRATE file names**

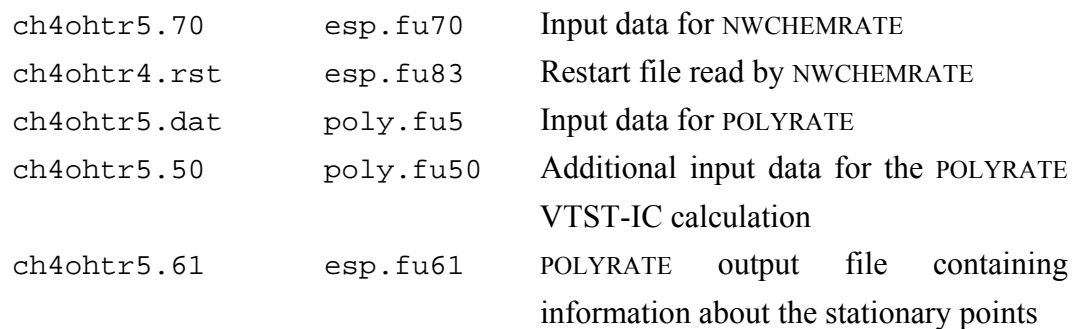

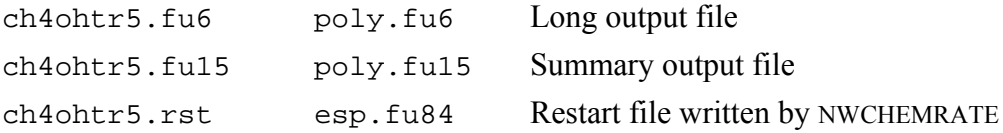

#### <span id="page-57-0"></span>**8.2.14. Test Run ch4ohtr6**

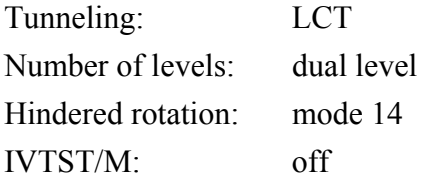

This test run completes an IOC dual-level calculation of the CH<sub>4</sub> + OH  $\rightarrow$  CH<sub>3</sub> + H<sub>2</sub>O reaction. The lower-level information is read from the restart file from the ch4ohtr4 run. The higher-level data is included by means of the fu50 file. Tunneling is calculated by the microcanonical optimized multidimensional tunneling method (muOMT), with LCT method being calculated using the LCG4 approach. The frequencies are calculated using Cartesian coordinates, instead of the set of redundant curvilinear coordinates from the ch4ohtr4 run. Since the different choice of coordinates does not affect the reaction path calculation, the restart option does not prevent us from changing the coordinate system from one run to another. The hindered rotor approximation is used for computing the partition function of the lowest vibrational mode. The lowest four frequencies are interpolated directly by the IVTST-0 interpolation algorithm.

The restart file to be read is copied from the ch4ohtr4.rst file, generated by the previous run, ch4ohtr4. The user should, therefore, run the previous run (ch4ohtr4) in this set of tests before running this one. A new restart file, which includes all the previous information plus the additional calculations needed for estimating the LCT tunneling, is generated by this test run.

**NWCHEMRATE I/O files MWCHEMRATE file names** 

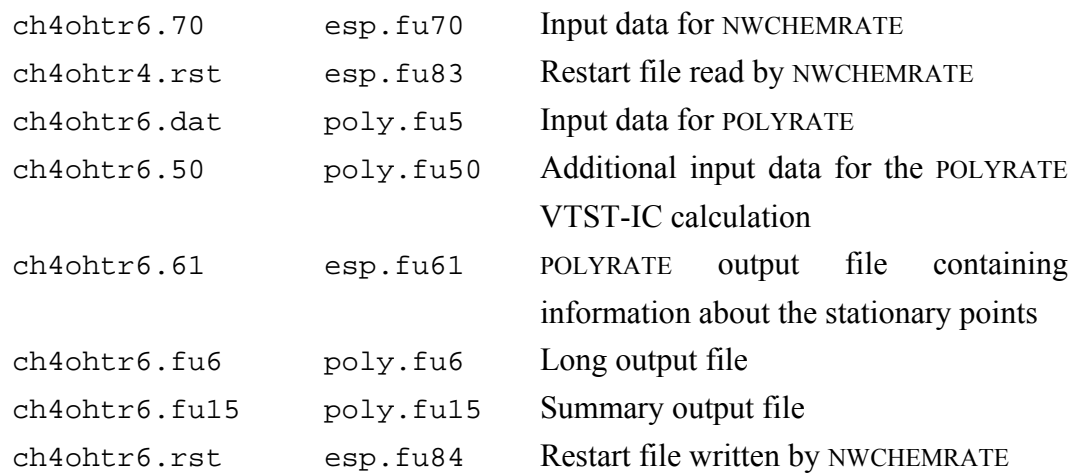

#### <span id="page-58-0"></span>**8.2.15. Test Run nh3ohtr1**

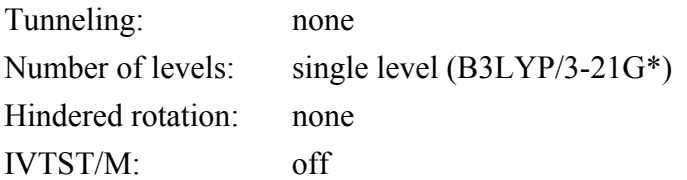

This is a test run for the NH<sub>3</sub> + OH  $\rightarrow$  NH<sub>2</sub> + H<sub>2</sub>O reaction including wells on the reactant and product sides. The geometries are optimized by NWCHEM. Therefore, the initial geometries and keywords for the optimization are given in the input files esp.fu71-75, esp.fu77, and esp.fu78, and INITGEO is set to *hooks* and STATUS to *0* in the REACT1, REACT2, PROD1, PROD2, WELLR, WELLP, and START sections of the fu5 input file. The Hessian matrices are also calculated, as recommended, using NWCHEM. With the information for the stationary points obtained in this way, a conventional TST rate constant without tunneling is calculated.

#### **NWCHEMRATE I/O files NWCHEMRATE file names**

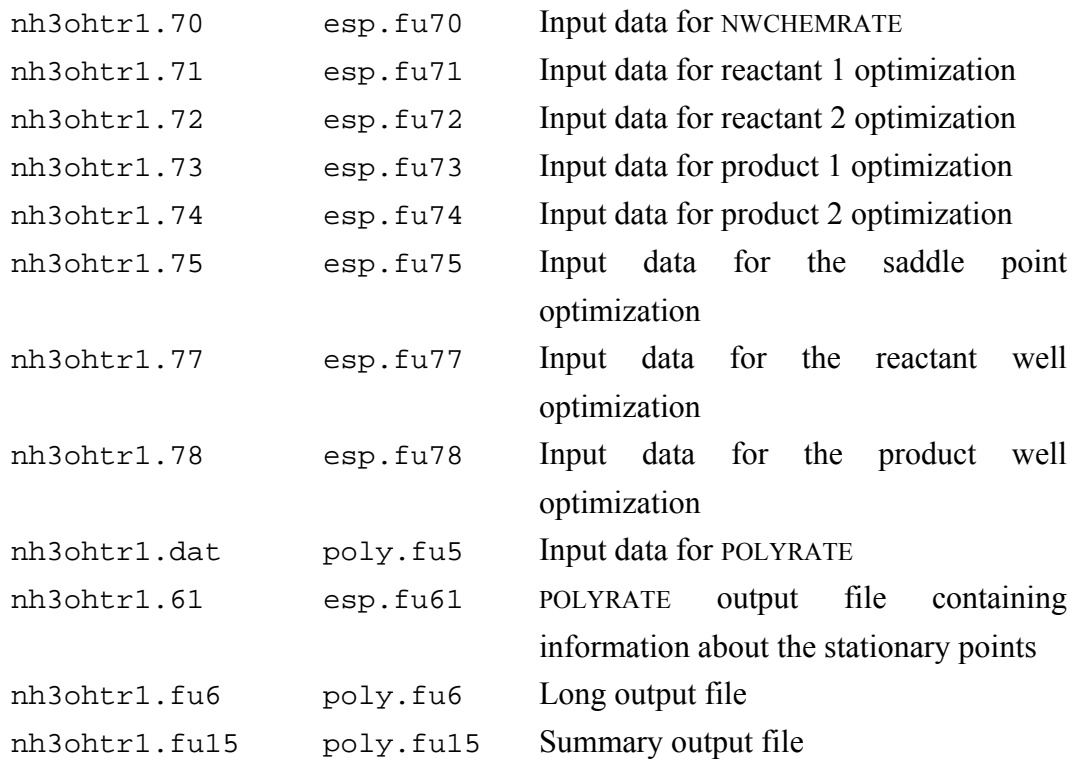

## <span id="page-59-0"></span>**8.3. TEST RUN TIMINGS**

Here are the timings for the test runs, in CPU seconds. These timings are sum of user and system time on a single processor.

The following timings apply to version 2007/P9.7 with NWCHEM version 5.0. These calculations are all run on a single processor.

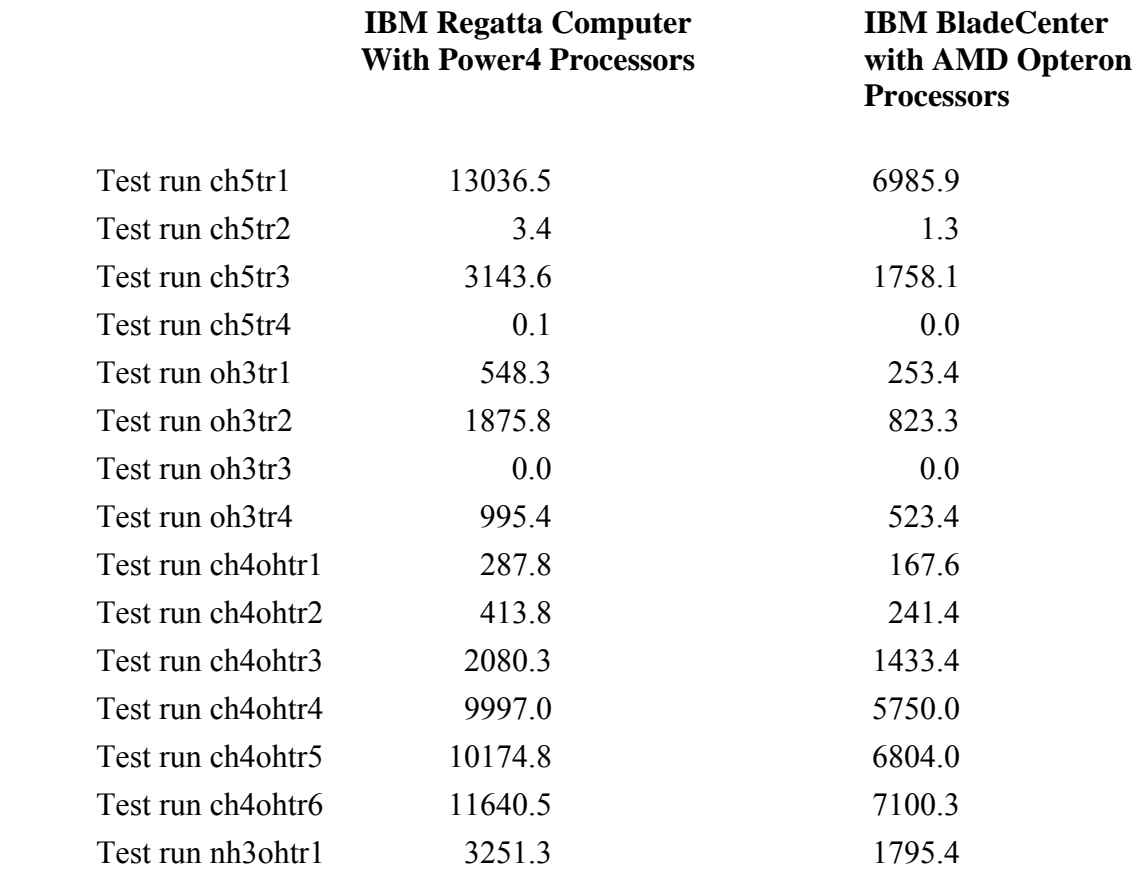

#### <span id="page-60-0"></span>**8.4. COMPARISON BETWEEN NWCHEMRATE AND GAUSSRATE**

We performed the same calculations using NWCHEMRATE and GAUSSRATE. The results of forward rate constants are shown in the following table. The reaction is

$$
CH_3 + H_2 \rightarrow CH_4 + H
$$

The forward rate constants were calculated at the PBE0/6-31G level. PBE0 are chosen because PBE0 (also called PBE1PBE or PBEh in some places in the literatures) is a popular functional defined uniformly in most electronic structure packages. Here we used 0.01 Å for step size of *s* and *s* range from  $-0.30 - 0.30$  Å. These values should be enough for purpose of testing program.

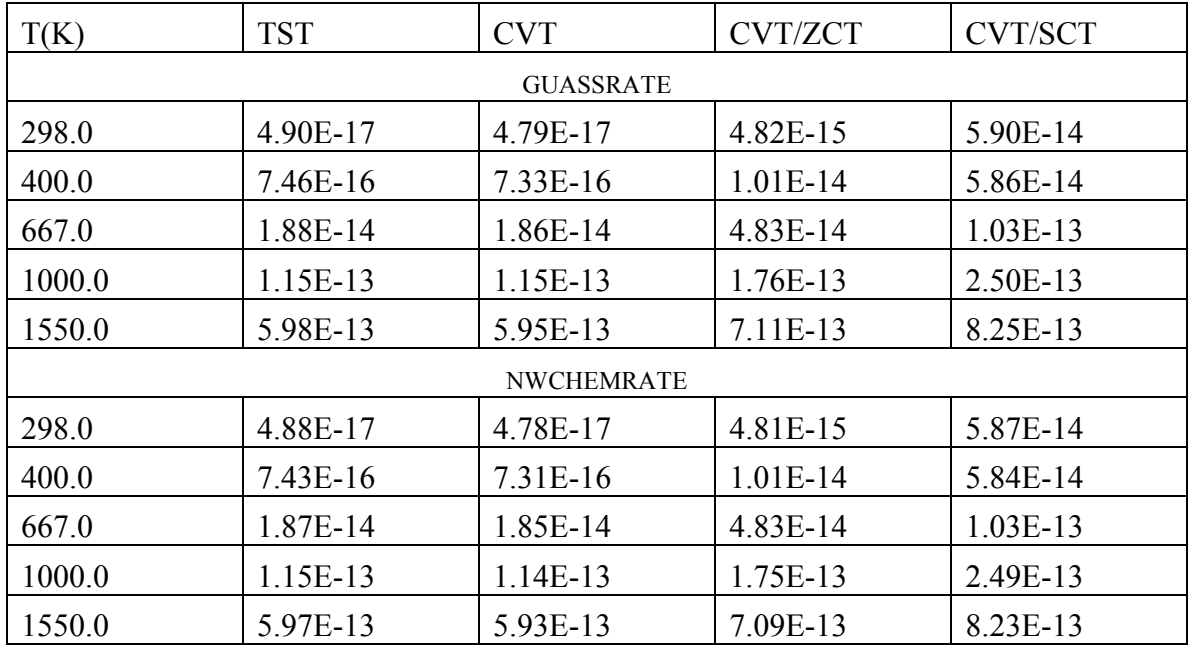

Summary of forward rate constants  $\text{(cm}^3/\text{molecule}^{-1} \text{ s}^{-1})$ 

The numbers in the tables show that two programs give the identical results using the same electronic structure method and basis set.

## <span id="page-61-0"></span>**9. COMPUTERS, OPERATING SYSTEMS, AND NWCHEM VERSIONS ON WHICH THE CODE HAS BEEN DEVELOPED AND TESTED**

In each case, we give the NWCHEMRATE version number, then the computers and operating system on which NWCHEMRATE was tested. For each computer and operating system we also specify the NWCHEM version that was used for testing.

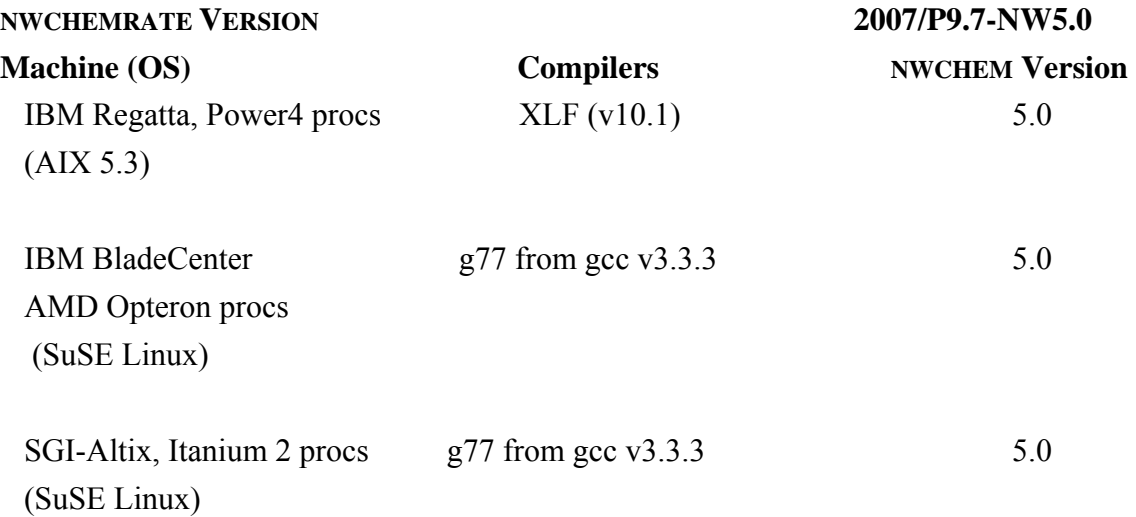

#### <span id="page-62-0"></span>**10. VERSION INFORMATION**

#### **11.1. NWCHEMRATE VERSION NUMBERS**

NWCHEMRATE version numbers have the general form 200x/Px'.y'.z'-NWx''.y'' where 200x is the NWCHEMRATE version number, x'.y'.z' is version of POLYRATE to which it is linked, and x''.y'' is the number of the version of NWCHEM being used. In general, the lowest level revisions (y or z') are bug fixes, while the higher level revisions (x, x', or y') are significant feature enhancements. The part of the version number before the solidus(/) is unique, that is, it changes if the version of POLYRATE changes or the version of NWCHEM changes or the interface changes. Thus the part after the solidus is redundant and may be omitted for brevity.

Note: We sometimes update one or more of the manuals without updating the version number. The manual version is determined by the date of its most recent change and is given on its first page. Any changes other than the manual(s) always involve a change in version number of the code.

## <span id="page-63-0"></span>**10.2. NWCHEMRATE REVISION HISTORY**

This section contains the revision history as of version 2007 (December 2007), the first version of the code.

## **Version 2007**

1. This is the initial release version of NWCHEMRATE.

## <span id="page-64-0"></span>**11. ACKNOWLEDGMENTS**

The development of NWCHEMRATE has been supported in part by grants from the U.S. Department of Energy, Office of Basic Energy Sciences (which supports research on VTST/MT) and the Office of Naval Research (which supports the development of integrated software tools).